### **Human Genome Annotation**

Mark B Gerstein Yale

Slides at

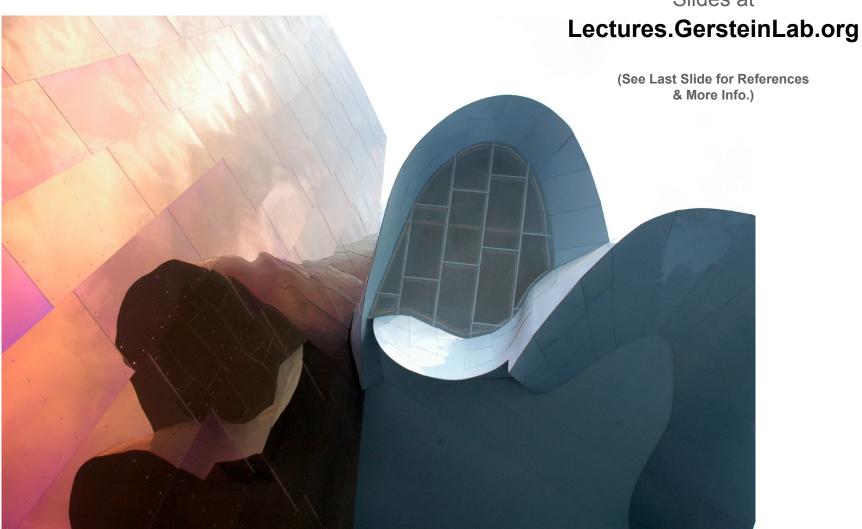

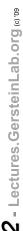

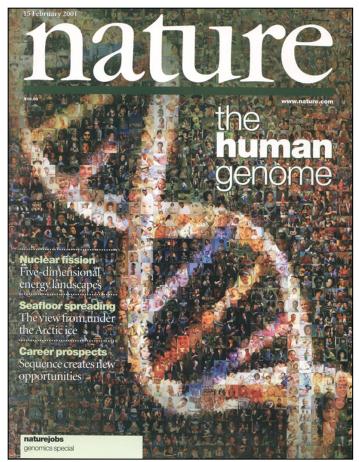

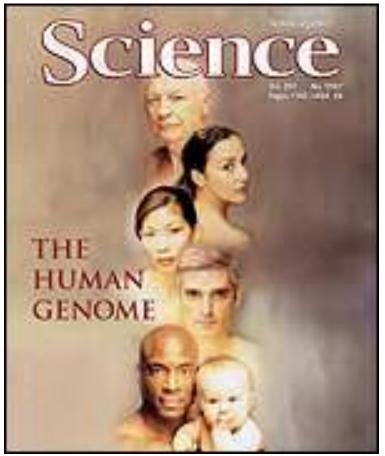

2001: Most of the genome is not coding (only ~1.2% exon). It consists of elements such as repeats, regulatory regions, non-coding RNAs, origins of replication, pseudogenes, segmental duplications....What do these elements do? How should [IHGSC, *Nature* 409, 2001] they be annotated? [Venter et al. *Science* 29, 2001]

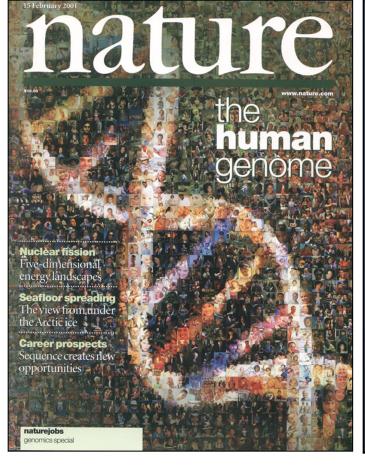

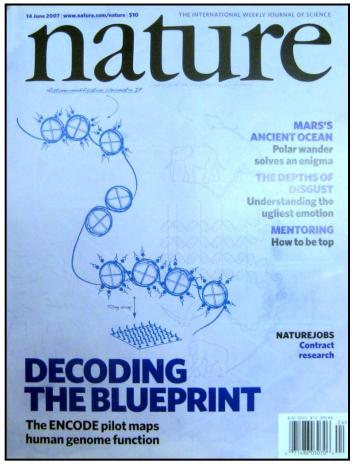

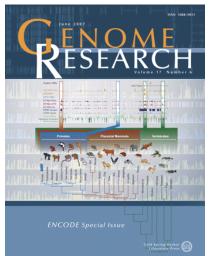

### 2007: Pilot results from ENCODE Consortium on decoding what the bases do

- 1% of Genome (30 Mb in 44 regions)
- Tiling Arrays to assay Transcription & Binding
- Multi-organism sequencing and alignment
- Careful Annotation
- Variation Data

[IHGSC, *Nature* 409, 2001]

[ENCODE Consortium, *Nature* 447, 2007]

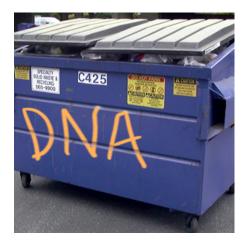

### **Different Views of the Function of Junk DNA**

[NY Times, 26-Jun-07]

#### ESSAY

### Human DNA, the Ultimate Spot for Secret Messages (Are Some There Now?)

#### By DENNIS OVERBYE

In Douglas Adams's science fiction classic, "The Hitchhiker's Guide to the Galaxy," there is a character by the name of Slartibartfast, who designed the fjords of Norway and left his signature in a glacier.

I was reminded of Slartibartfast recently as I was trying to grasp the implications of the feat of a team of Japanese geneticists who announced that they had taught relativity to a bacterium, sort of.

Using the same code that computer keyboards use, the Japanese group, led by Masaru Tomita of Keio University, wrote four copies of Albert Einstein's famous formula, E = mc', along with "1905," the date that the young Einstein derived it, into the bacterium's genome, the 400-million-long string of A's, G's, T's and C's that determine everything the little bug is and everything it's ever going to be.

The point was not to celebrate Einstein. The feat, they said in a paper published in the journal Biotechnology Progress, was a demonstration of DNA as the ultimate information storage material, able to withstand floods, terrorism, time and the changing fashions in technology, not to mention the ability to be imprinted with little unobtrusive trademark labels — little "Made by Monsanto" tags, say.

In so doing they have accomplished at least a part of the dream that Jaron Lanier, a computer scientist and musician, and David Sulzer, a biologist at Columbia, enunciated in 1999. To create the ultimate time capsule as part of the millennium festivities at this newspaper, they proposed to encode a year's worth of the New York Times magazine into the junk DNA of a cockroach. "The archival cockroach will be a robust repository," Mr. Lanier wrote, "able to survive almost all conceivable scenarios."

If cockroaches can be archives, why not us? The human genome, for example, consists of some 2.9 billion of those letters — the equivalent of about 750 megabytes of data — but only about 3 percent of it goes into composing the 22,000 or so genes that make us what we are.

looks like gibberish. It's the dark matter of inner space.
We don't know what it is saying to or about us, but within
that sea of megabytes there is plenty of room for the
imagination to room, for trademark labels and much
more. The King James Bible, to pick one obvious example, only amounts to about five megabytes.

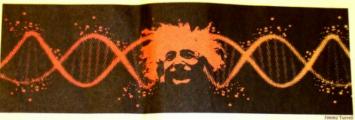

If a bacterium can be encoded with  $E=mc^2$ , if cockroaches can be archives, why not us?

Inevitably, if you are me, you begin to wonder if there is already something written in the warm wet archive, whether or not some Slartibartfast has already been here and we ourselves are walking around with lit te trademark tags or more wriggling and squiggling and folded inside us. Gill Bejerano, a geneticist at the University of California, Santa Cruz, who mentioned Slartibartfast to me, pointed out that the problem with raising this question is that people who look will see messages in the genome even if they aren't there — the way people have claimed in recent years to have found secret codes in the Bible.

Nevertheless, no less a personage than Francis Crick, the co-discoverer of the double helix, writing with the chemist Leslie Orgel, now at the Salk Institute in San Diego, suggested in 1973 that the primitive Earth was infected with DNA broadcast through space by an allen species.

As a result, it has been suggested that the search for extraterrestrial intelligence, or SETT, should look inward as well as outward. In an article in New Scientist, Paul Davies, a cosmologist at Arizona State University. change, and have remained identical in humans, rais, mice, chickens and dogs for at least 300 million years. But Dr. Bejerano, one of the discoverers of these "ultraconserved" strings of the genome, said that many of them had turned out to be playing important command and control functions.

"Why they need to be so conserved remains a mystery," he said, noting that even regular genes that do something undergo more change over time. Most junk bits of DNA that neither help nor annoy an organism mutate even more rapidly.

The Japanese team proposed to sidestep the mutation problem by inserting redundant copies of their mes sage into the genome. By comparing the readouts, they said, they would be able to recover Einstein's formula even when up to 15 percent of the original letters in the stripe had changed or mutated. "This is the major polit

Using the same code that computer keyboards use, the Japanese group... wrote four copies of Albert Einstein's famous formula, E=mc2... into the bacterium's genome... In so doing they have accomplished at least a part of the dream that Jaron Lanier, a computer scientist and musician, and David Sulzer, a biologist at Columbia, enunciated in 1999. To create the capsule as part of the millennium festivities at this newspaper, they proposed to encode a year's worth of the New York Times magazine into the junk DNA of a cockroach. "The archival cockroach will be a robust repository," Mr. Lanier wrote, "able to survive almost all conceivable scenarios."

sections of junk DNA seem to be markedly resistant to

Startibartfast.

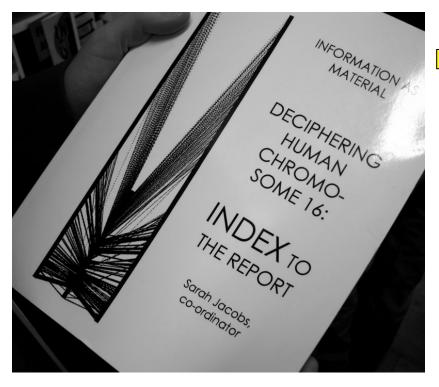

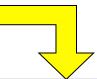

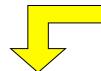

### **Junk DNA** as Art

# Lectures. GersteinLab.org (a) 78

### How might we annotate a human text?

### The Semicolon Wars

Brian Hayes

Color is Function

**Lines are Similarity** 

[B Hayes, Am. Sci. (Jul.- Aug. '06)] F YOU WANT TO BE a thoroughgoing world traveler, you need to learn 6,912 ways to say "Where is the toilet, please?" That's the number of languages known to be spoken by the peoples of planet Earth, according to Ethnologue.com.

If you want to be the complete polyglot programmer, you also have quite a challenge ahead of you, learning all the ways to say:

printf("hello, world\n");

(This one is in C.) A catalog maintained by Bill Kinnersley of the University of Kansas lists about 2,500 programming languages. Another survey, compiled by Diarmuid Piggott, puts the total even higher, at more than 8,500. And keep in mind that whereas human languages have had millennia to evolve and diversify, all the computer languages have sprung up in just 50 years. Even by the more-conservative standards of the Kinnersley count, that means we've been inventing one language a week, on average, ever since Fortran.

For ethnologists, linguistic diversity is a cultural resource to be nurtured and preserved, much like biodiversity.

Every programmer knows there is one true programming language. A new one every week

a good-enough notation—for expressing an algorithm or defining a data structure.

There are programmers of my acquaintance who will dispute that last statement. I expect to hear from them. They will argue—zealously, ardently, vehemently—that we have indeed found the right programming language, and for me to claim otherwise is willful ignorance. The one true language may not yet be perfect, they'll concede, but it's built on a sound foundation and solves the main problems, and now we should all work together to refine and improve it. The catch, of course, is that each of these friends will

cide which end of a boiled egg to crack. This famous tempest in an egg cup was replayed 250 years later by designers of computer hardware and communications protocols. When a block of data is stored or transmitted, either the least-significant bit or the most-significant bit can go first. Which way is better? It hardly matters, although life would be easier if everyone made the same choice. But that's *not* what has happened, and so quite a lot of hardware and software is needed just to swap ends at boundaries between systems.

This modern echo of Swift's Endian wars was first pointed out by Danny Cohen of the University of Southern California in a brilliant 1980 memo, "On holy wars and a plea for peace." The memo, subsequently published in *Computer*, was widely read and admired; the plea for peace was ignored.

Another feud—largely forgotten, I think, but never settled by truce or treaty—focused on the semicolon. In Algol and Pascal, program statements have to be separated by semicolons. For example, in x:=0; y:=x+1; z:=2 the semicolons tell the compiler where one statement ends and the next begins. C

# - Lectures.GersteinLab.org

### Overview of the Process of Annotation of non-coding Regions

### Basic Inputs

1. Comparative Genomics.

Doing large-scale similarity comparison, looking for repeated or deleted regions

2. Functional Genomics.

Determining experimental signals for activity (e.g. transcription) across each base of genome

### Comparative Genomics

Finding repeated or deleted blocks in the genome

- 1. As a function of similarity (i.e. age, perhaps using explicit models)
- 2. vs. other organisms, vs. human reference, or within the human population (synteny, SDs, and CNVs)
- 3. Big and small blocks (duplicated regions and retrotransposed repeats)
- 4. Creation of formal annotations (e.g. genes and pseudogenes)

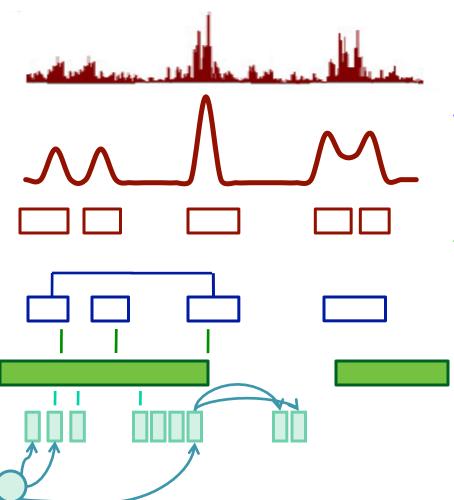

- Determining experimental signals for biochemical activity (e.g. transcription) across each base of genome
  - Development of Sequence (and Array)
     Technology
    - Normalizing & Scoring Signal, Correcting Artifacts, Segmenting to create Small Annotation Blocks
  - Output of Production Pipelines and Surveying a Single Type of Annotation on a Large-scale
    - Clustering Small Blocks into Larger Ones, Surveying
  - Integrated Analysis Connecting
     Different Types of Annotation
    - Building networks and beyond

## ENCODE + modENCODE Consortia for functional annotation & 1KG Consortium for variable blocks in human population

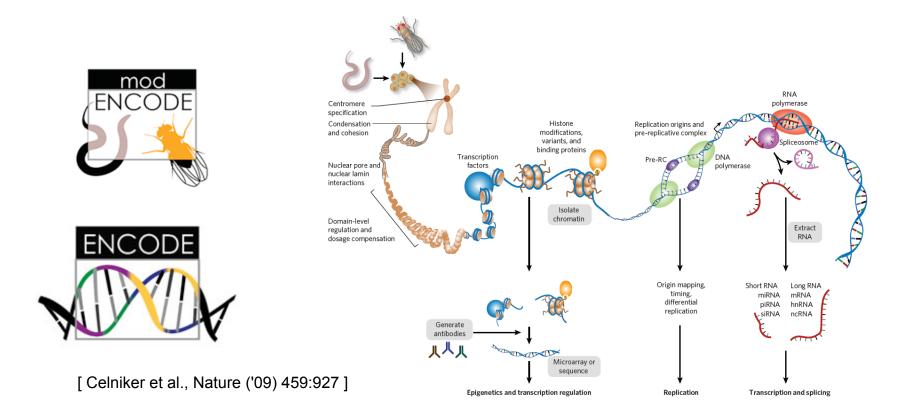

## Technologies used for Interrogating the Human Genome, over the past 6 years: Reading out "active" or "tagged" regions

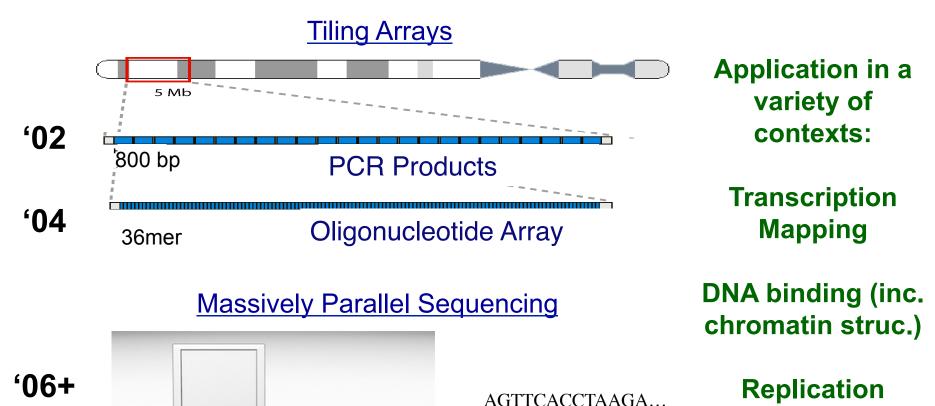

CTTGAATGCCGAT...

GTCATTCCGCAAT...

**Structural** 

**Variation** 

### **Plummeting Cost of Sequencing**

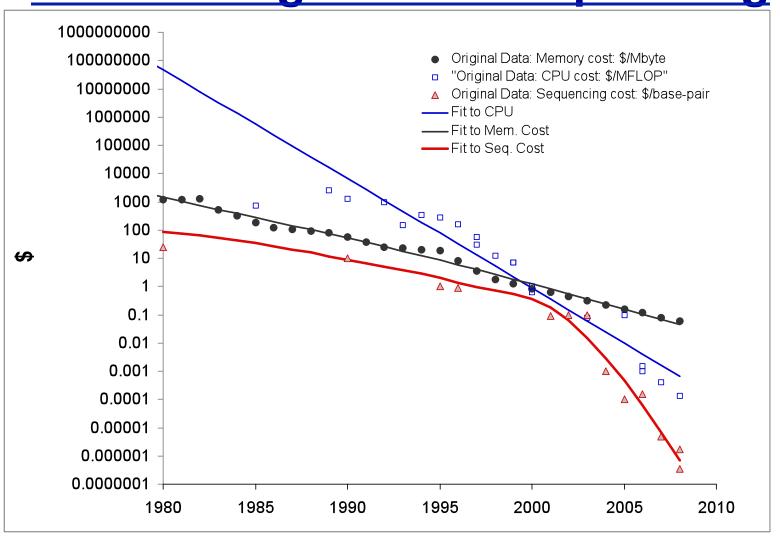

### **Outline**

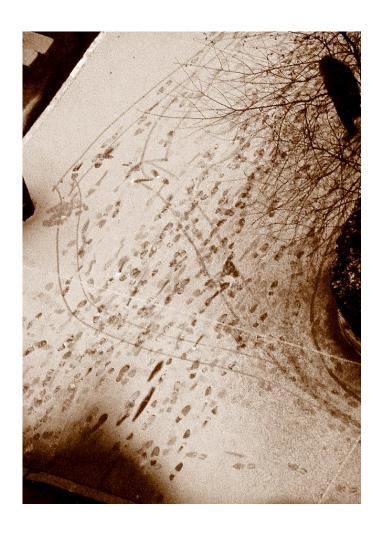

- Regulatory Sites
  - a. ChipSeq signal processing to call puncate "hits"
  - b. Clustering of hits into broader blocks and annotating them
- Variable Blocks in Genome (CNVs,SDs)
  - A/a. Calling them with various signal processing approaches
- Pseudogenes
  - A. Pattern-match tools for calling them
  - A. Focus on one group of pseudogenes
  - c. Integrating them with annotations of transcription and regulation
- Future of Annotation
  - ♦ What is a "gene" post encode?

# Signal Processing: Normalizing Signal and Finding Initial Annotation Blocks ("Hits")

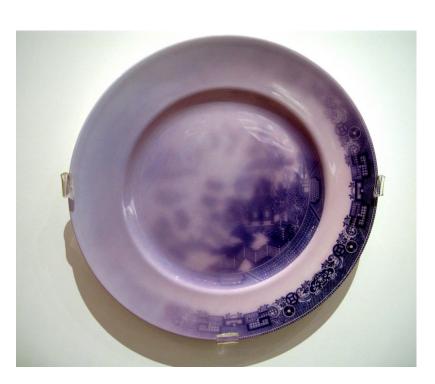

## Representative Signal from Chip-Seq

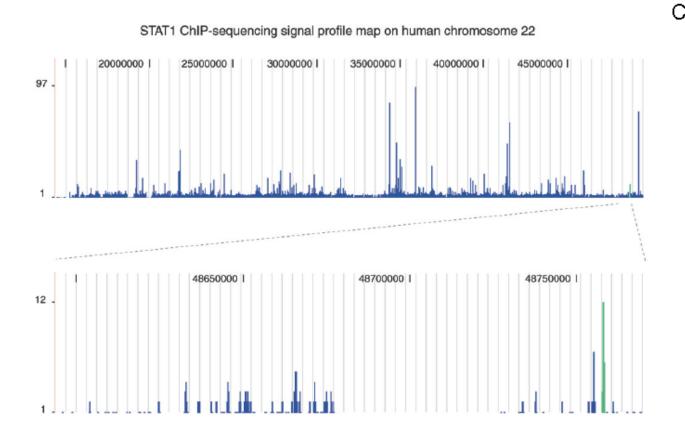

16 uniquely mapped sequence reads and their directional extension in a tag cluster

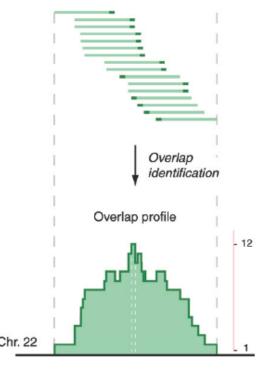

[Robertson et al., Nat. Meth. ('07); Zhang et al. PLOS Comp. Bio. (in revision, '08)]

## ChIP-seq vs ChIP-chip: Much cleaner signal from sequencing than arrays

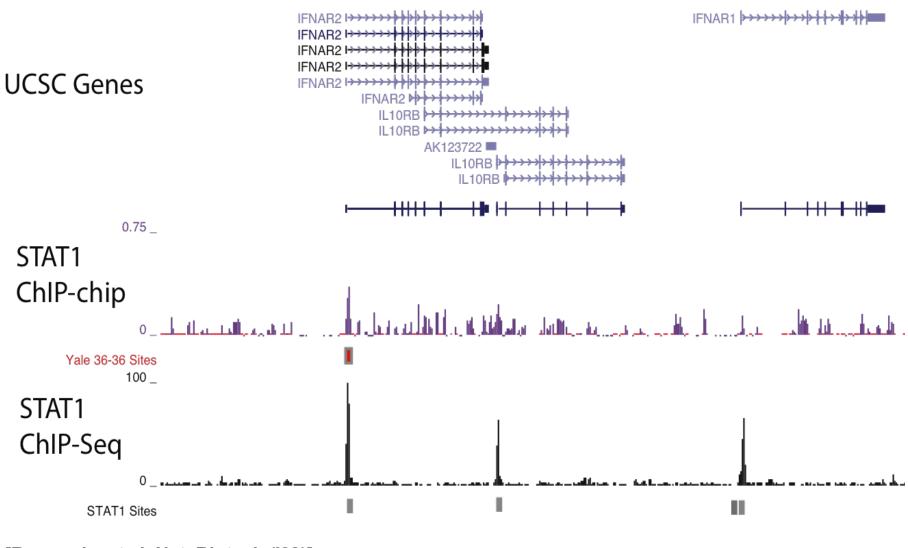

### **ChIP-Seq vs Input DNA Control**

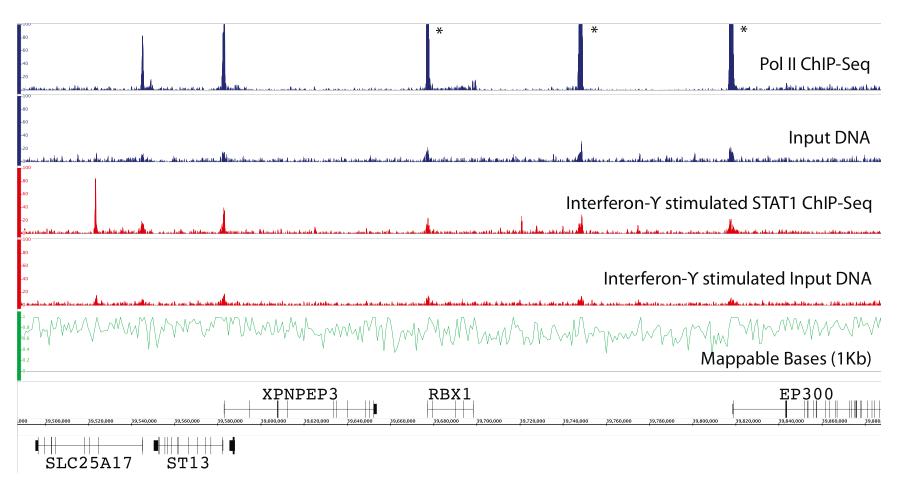

## 

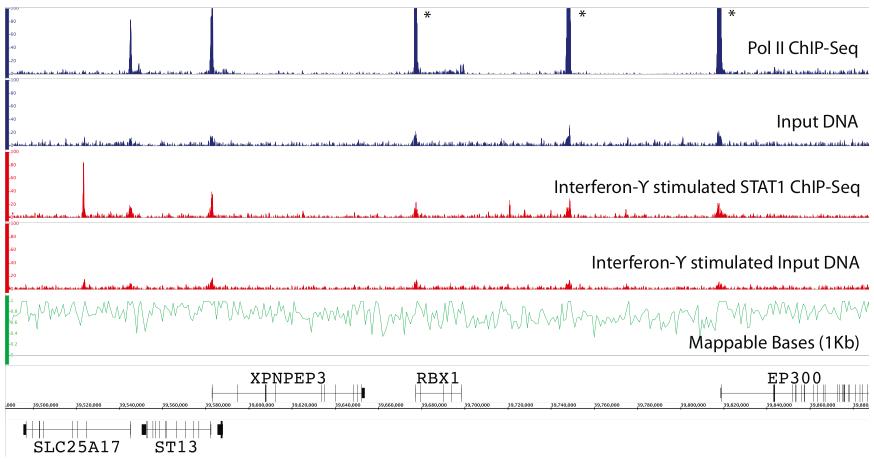

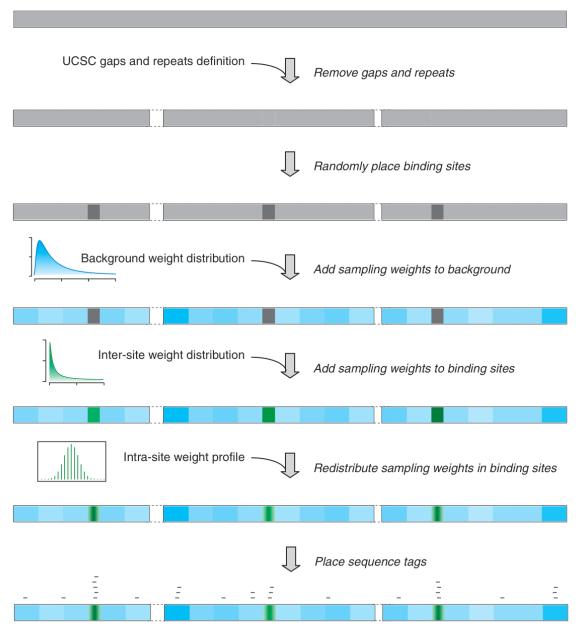

## Correcting Chip-seq Signal by Simulating a Nonuniform Genomic Background

 We developed in silico ChIP sequencing, a computational method to simulate the experimental outcome.

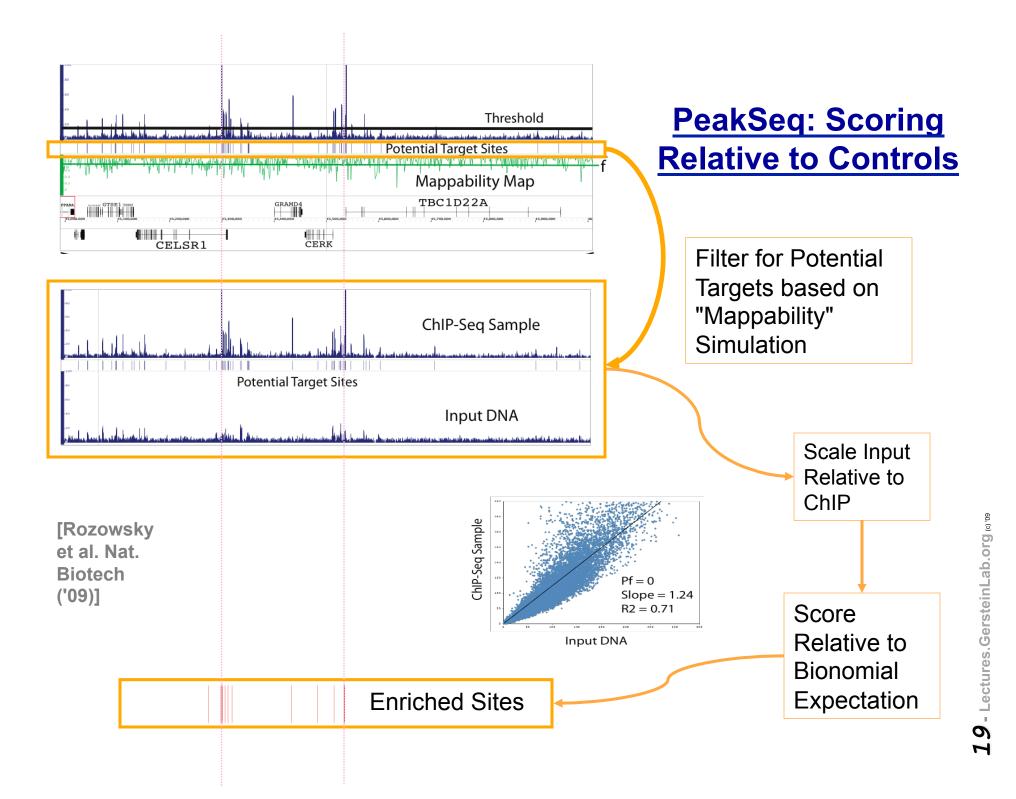

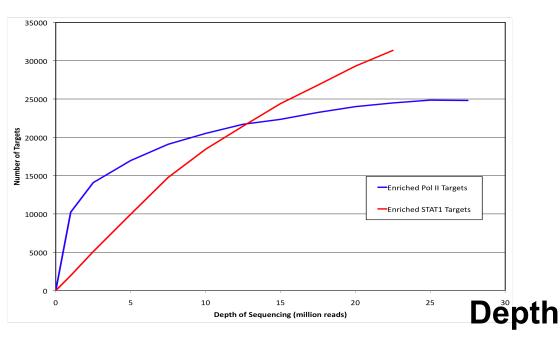

## Number of Reads for Saturation

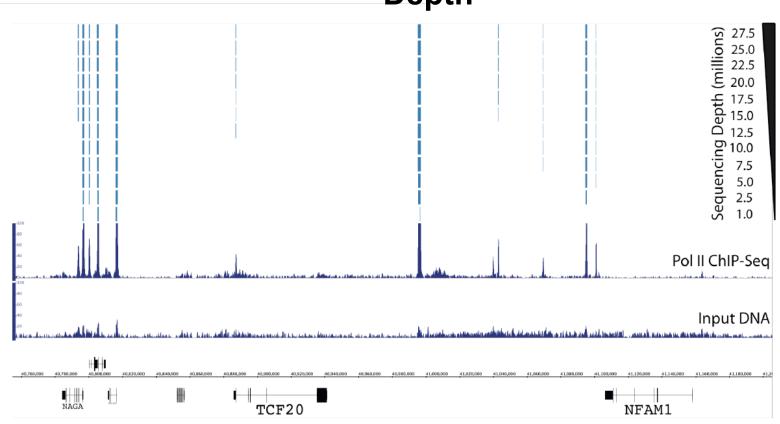

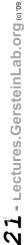

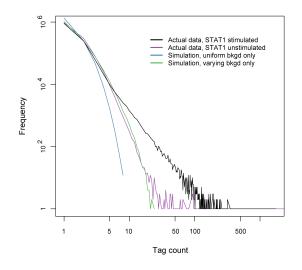

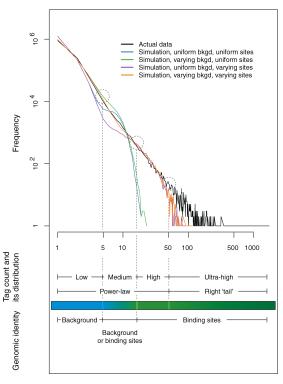

### **ChIP-sequencing simulation**

- Contrary to the common belief, the background is mildly fluctuating and contains some 'hot' spots.
- Simple uniform background model does not count for all the variation in the background and thus leads to a serious underestimation of the background noise.
- Our study demonstrates that both the genomic background of ChIP and binding sites are not uniform.
- Simulated distributions segments the actual distribution into four sections.

## Scored results consistent with simulation

### Actual peaks at tail of power-law graph

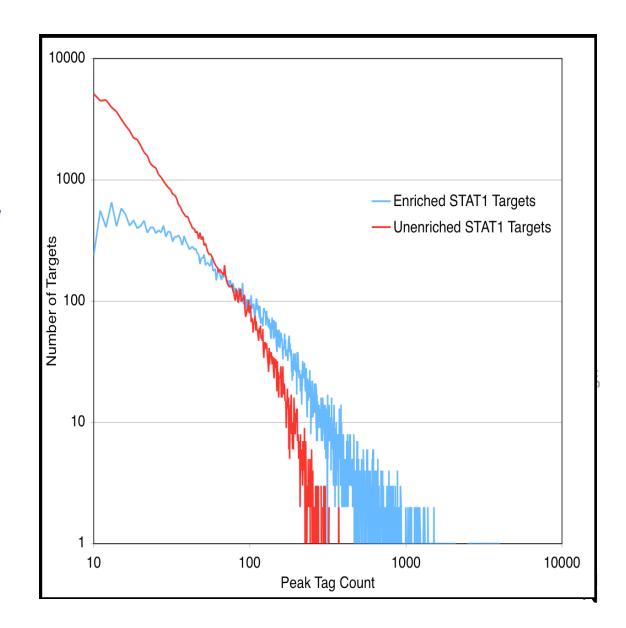

[Rozowsky et al. Nat. Biotech. ('09)]

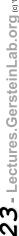

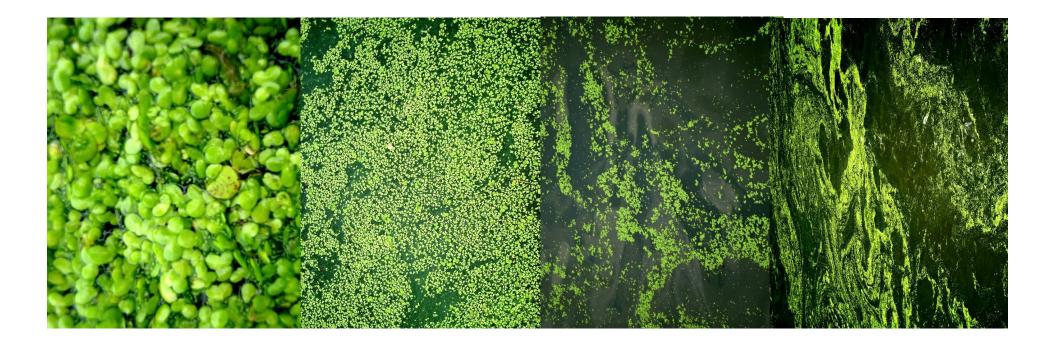

# Annotating a single type of signal on a large-scale: Clustering and Characterizing Binding Sites (TREs)

### TRE analysis on the microgenomic scale

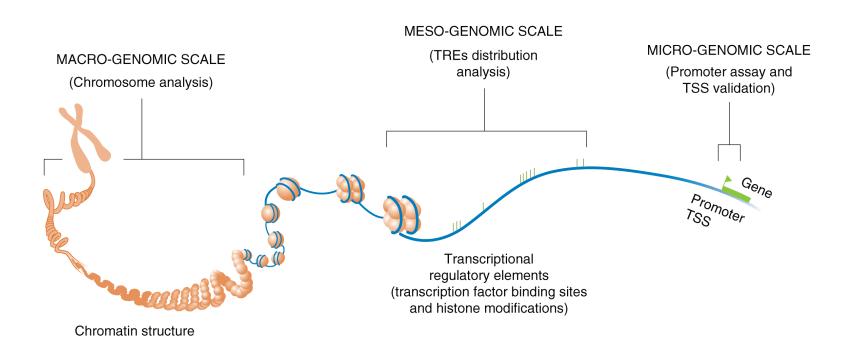

## Clustering Binding Sites at ~50kb resolution

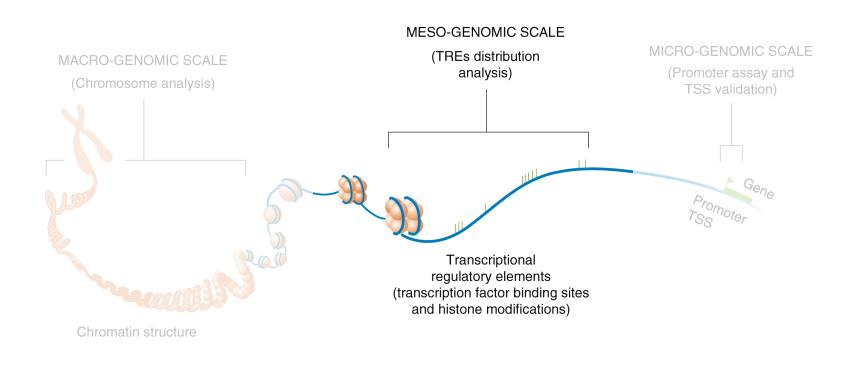

## Landscape of ENCODE Transcriptional Regulatory Elements

- Analyzed 105 lists of transcriptional regulatory elements in the encode regions
- 29 transcription factors, 9 cell lines, 2 time points
  - ♦ RNA Pol2

  - ♦ Core promoters
  - ♦ Promoter proximal elements
  - ♦ Others such as enhancers, silencers, insulators, & response elements

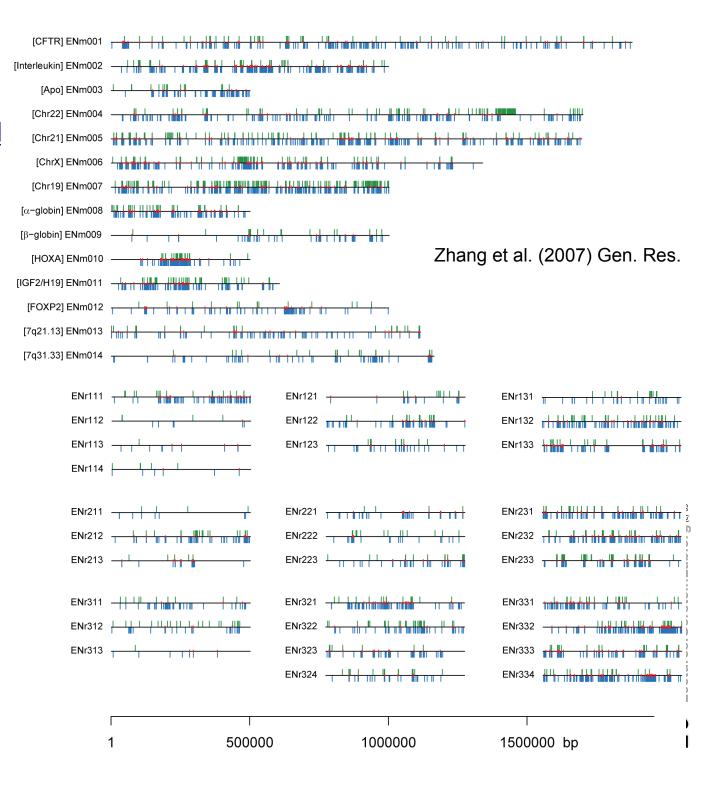

# / - Lectures.GersteinLab.org

### Collect Total Hits for Each Factor in ~6000 Bins of 10 to 100 kb and Compare to Random Control

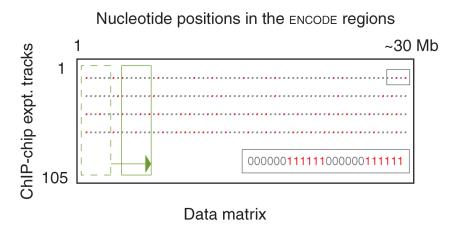

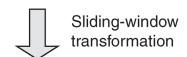

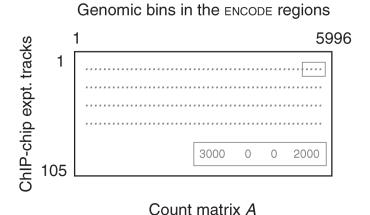

Zhang et al. (2007) Gen. Res.

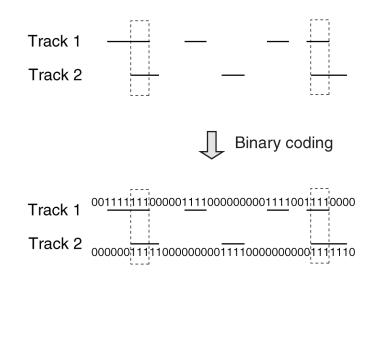

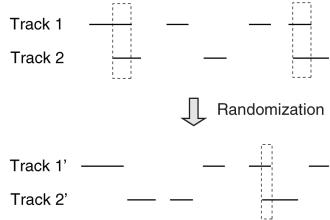

# S - Lectures.GersteinLab.org © 10

### Non-random distribution of TREs

- TREs are not evenly distributed throughout the encode regions (P < 2.2×10<sup>-16</sup>).
- The actual TRE distribution is power-law.
- The null distribution is 'Poissonesque.'
- Many genomic subregions with extreme numbers of TREs.

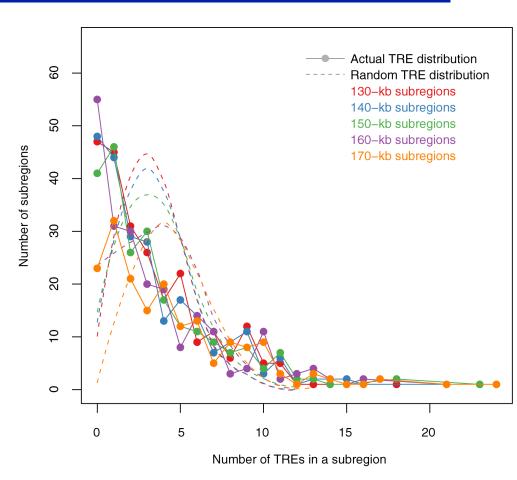

## Biplot to Show Overall Relationship of TFs and Genomic Bins

```
TFs: a, b, c...
```

а

b

50kb Genomic Bins: 1,2,3...

```
21 14 14 14 17 20 22 15 18 24
16 18 17 19 23 14 21 18 13 10
28 25 22 33 28 34 30 22 36 32
```

A=USVT

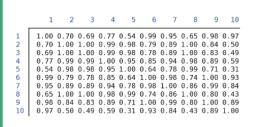

 $AA^T$ 

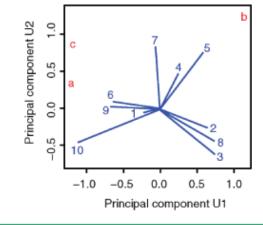

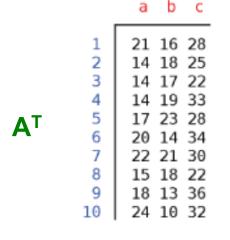

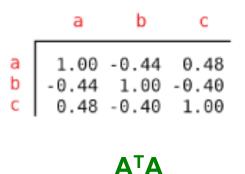

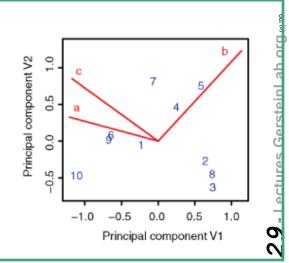

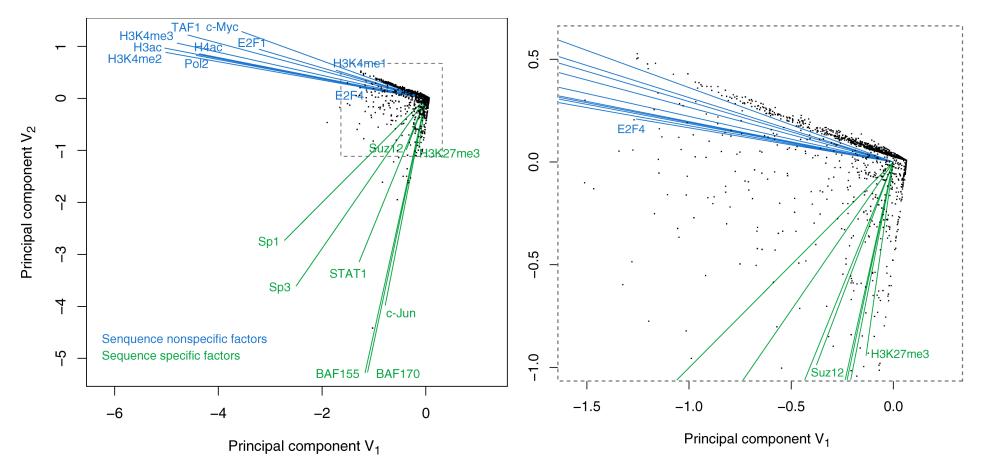

## Results of Biplot

- Biplot groups TFs into sequence-specific and sequence-nonspecific clusters.

  - ♦ H3K27me3 functions in a transcriptional regulatory process in a rather sequence-specific manner.
- Genomic Bins are associated with different TFs and in this fashion each bin is "annotated" by closest TF cluster

Zhang et al. (2007) Gen. Res.

### Signal Processing 2: Finding Variable Blocks in the Human Genome

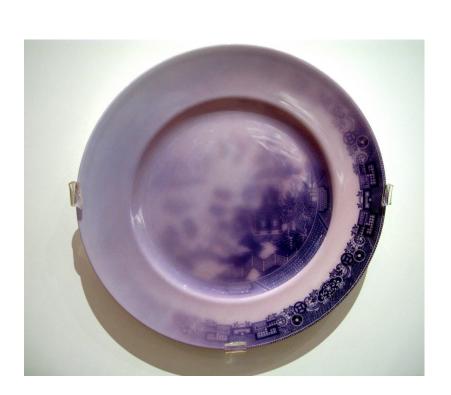

### <u>Terminology for Variable Duplicated Elements in the Human Genome</u>

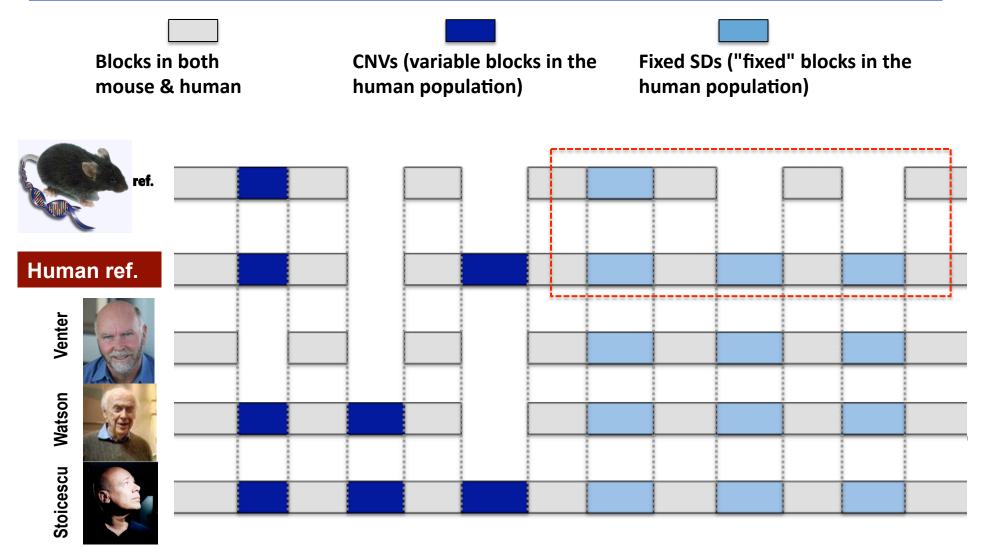

Segmental duplications (SDs) - Recent duplications (~40 million years and younger)

### <u>Terminology for Variable Duplicated Elements in the Human Genome</u>

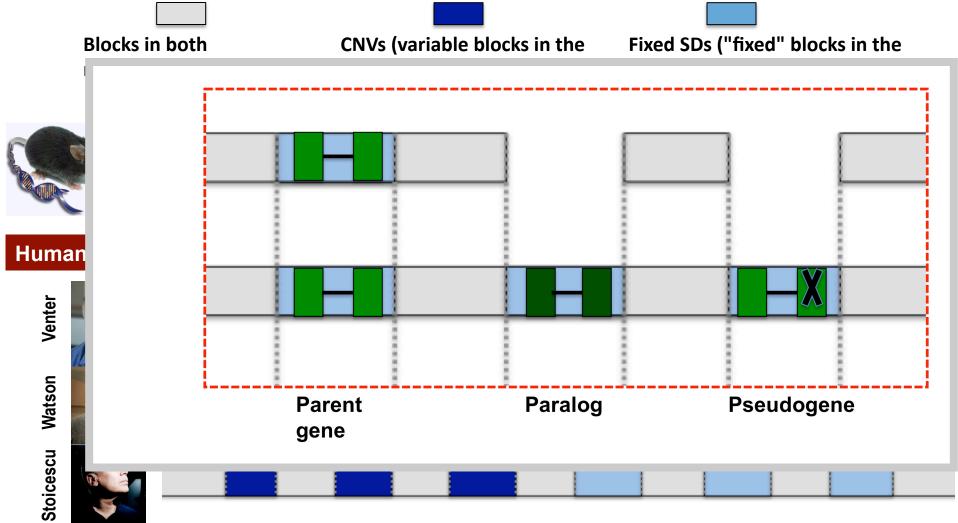

<u>Segmental duplications (SDs) - Contain Duplicated</u> <u>Paralogs and Duplicated Pseudogenes</u>

# - Lectures.GersteinLab.org

### <u>Detection of Block Variation in</u> <u>Personal Genomics</u>

- Main steps in Human Genome Resequencing
  - ♦ SNP detection
  - ♦ Haplotype phasing
  - ♦ Determing small indels
  - ReconstructingLarge StructuralVariants(most challenging)

- Different Techniques for SV Reconstruction
  - Segmenting Arrays and Sequencing Read-depth
  - Discordently placed paired-ends
  - ♦ Finding split reads
  - Obling small scale reassembly in presence of repeats

## Segmentation of Read Depth or Array Signal

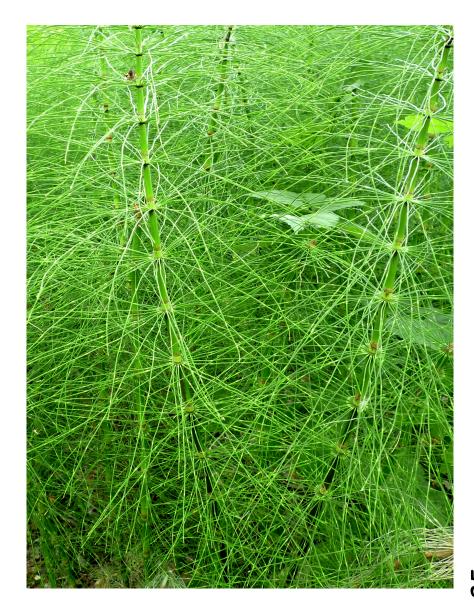

### **BreakPtr HMM**

- To get highest resolution on breakpoints need to smooth & segment the signal
- BreakPtr: prediction of breakpoints, dosage and crosshybridization using a system based on Hidden Markov Models

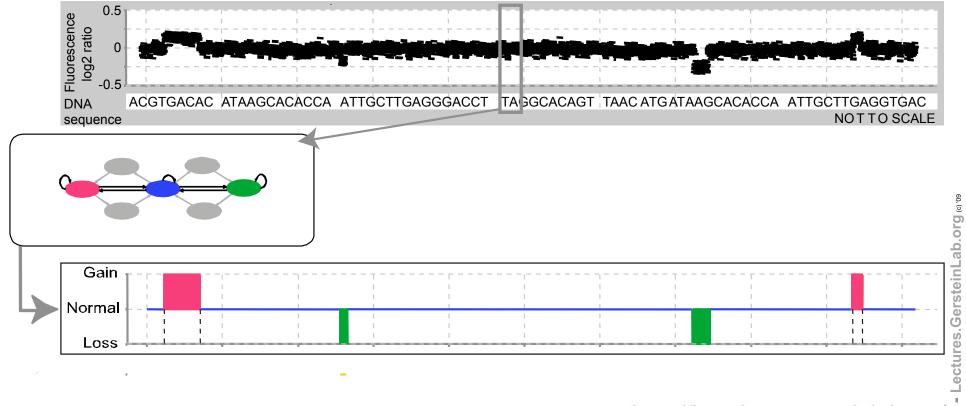

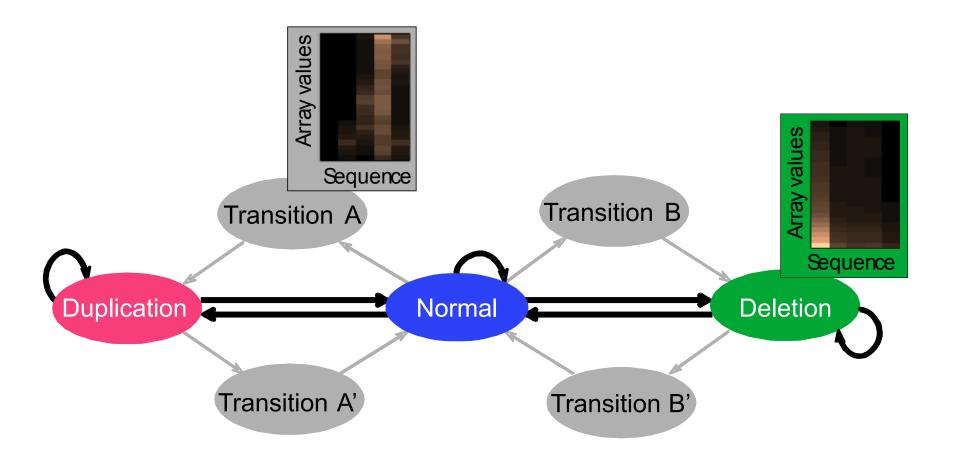

# 8 - Lectures. Gerstein Lab.org 600

## 'Active' approach for breakpoint identification: initial scoring with preliminary model, targeted validation (with sequencing), retraining, and rescoring

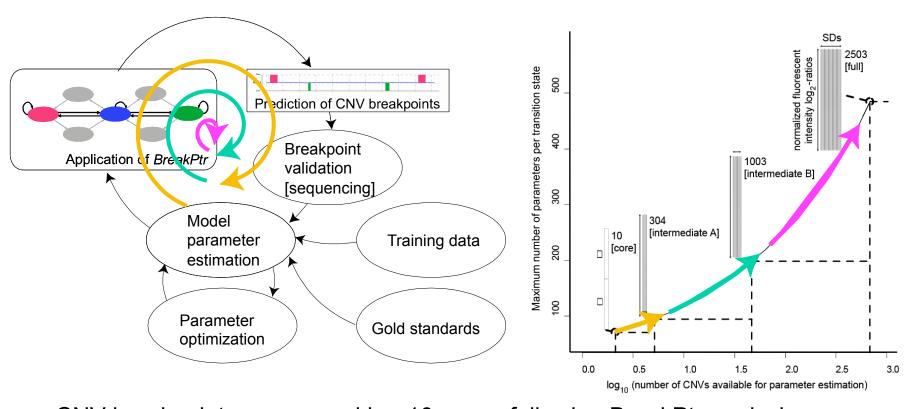

CNV breakpoints sequenced in ~10 cases following BreakPtr analysis; Median resolution <300 bp

No improvement in accuracy with higher resolution (9nt tiling)

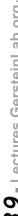

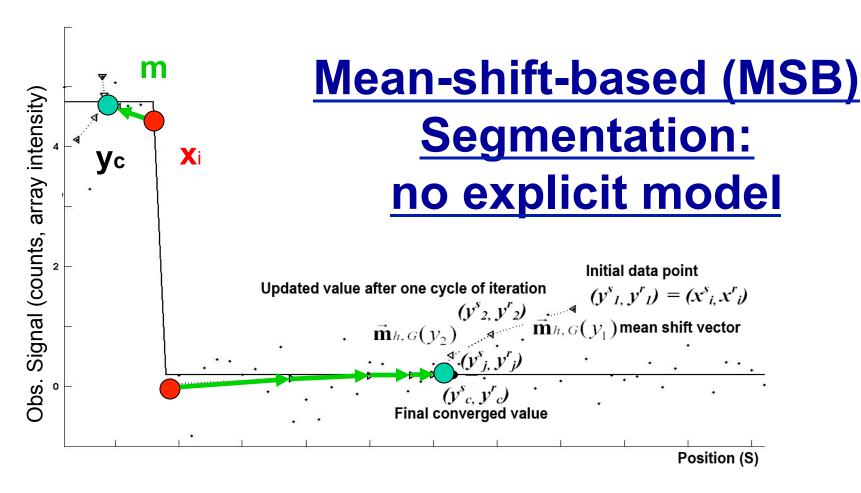

- Observed depth of coverage counts (or array signal) as samples from PDF
- (m) Kernel-based approach to estimate local gradient of PDF
- (yc) Iteratively follow grad to determine local modes

#### Not Model-based (e.g. like HMM)

with global optimization, distr. assumption & parms. (e.g. num. of segments). Achieves discontinuity-preserving smoothing

## Representative Result Showing Segmentation Based on Depth of Coverage

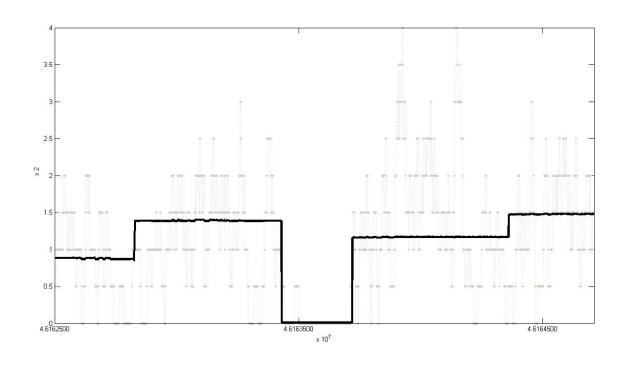

MSB is not model based so can be applied equally well to pseudo-signal from coverage depth as to CGH arrays

NA11995 (seq. by Sanger, MAQ mapping) chr 21 (46162500 to 46164711)

# Looking for Aberrantly Placed Paired Ends

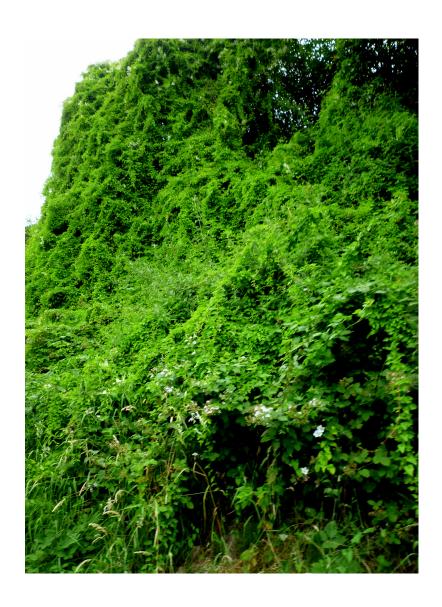

**PEMer:** 

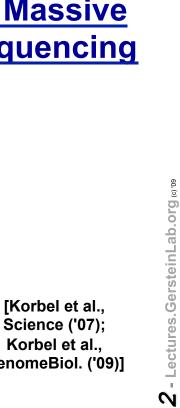

GenomeBiol. ('09)]

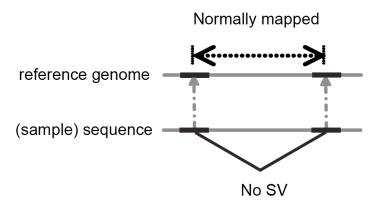

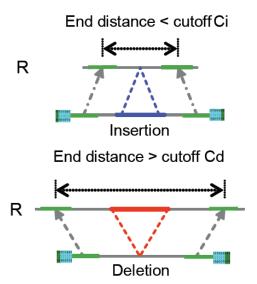

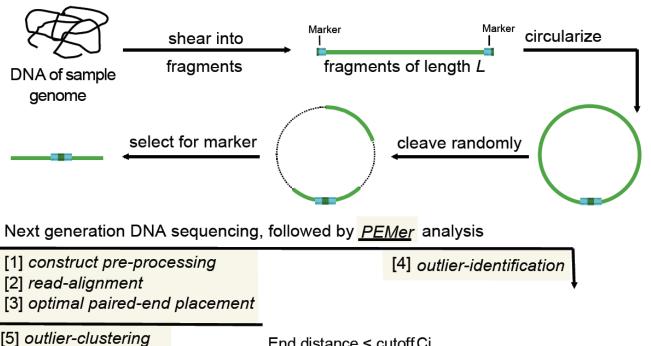

Overall
Strategy for
Analysis of
NextGen
Seq. Data
to Detect
Structural
Variants

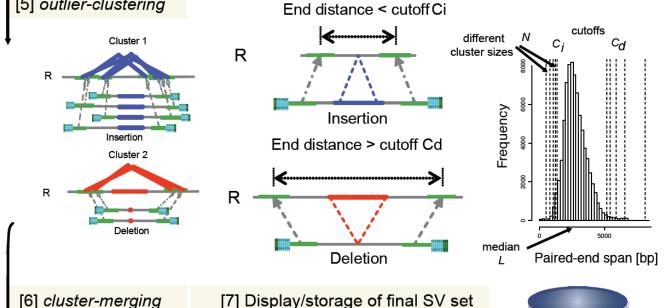

[Korbel et al., Science ('07); Korbel et al., GenomeBiol. ('09)]

# Parameterize Error Models through Simulation

# Reconstruction efficiency at different coverage

[Korbel et al., GenomeBiol. ('09)]

| Deletion size   | Reconstruction efficiency at  |
|-----------------|-------------------------------|
|                 | 5x coverage by 2.5 kb inserts |
| 1000            | 3                             |
| 2000            | 11                            |
| 3000            | 49                            |
| 4000            | 80                            |
| 5000            | 91                            |
| 6000            | 92                            |
| 10000           | 88                            |
| Total           | 414                           |
| False positives | 5                             |

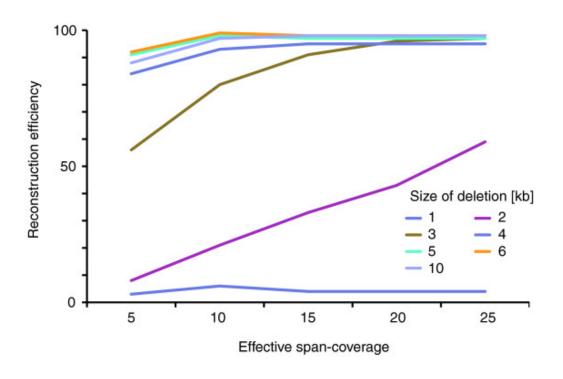

## Reconstruction of heterozygous insertions

| 5x coverage by 2.5 kb inserts |                           | 5x coverage by 10 kb inserts |                           |  |
|-------------------------------|---------------------------|------------------------------|---------------------------|--|
| Insertion size                | Reconstruction efficiency | Insertion size               | Reconstruction efficiency |  |
| 250                           | 0                         | 1000                         | 8                         |  |
| 500                           | 1                         | 2000                         | 42                        |  |
| 750                           | 2                         | 3000                         | 72                        |  |
| 1000                          | 1                         | 4000                         | 69                        |  |
| 1250                          | 8                         | 5000                         | 61                        |  |
| 1500                          | 3                         | 6000                         | 55                        |  |
| 1750                          | 3                         | 7000                         | 37                        |  |
| 2000                          | 1                         | 8000                         | 23                        |  |
| 2250                          | 1                         | 9000                         | 4                         |  |
| 2500                          | 0                         | 10000                        | 1                         |  |
| 2750                          | 0                         |                              |                           |  |
| 3000                          | 0                         |                              |                           |  |
| False positives               | 4                         |                              | 4                         |  |

### Local Reassembly

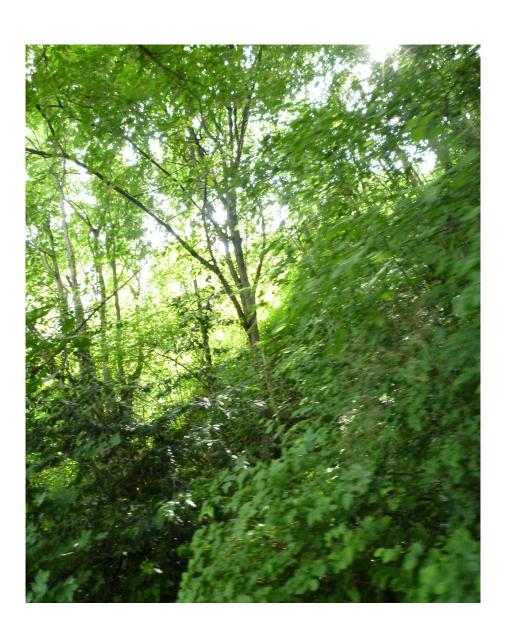

### Optimal integration of sequencing technologies: Local Reassembly of large novel insertions

Given a fixed budget, what are the sequencing coverage A, B and C that can achieve the maximum reconstruction rate (on average/worst-case)? Maybe a few long reads can bootstrap reconstruction process.

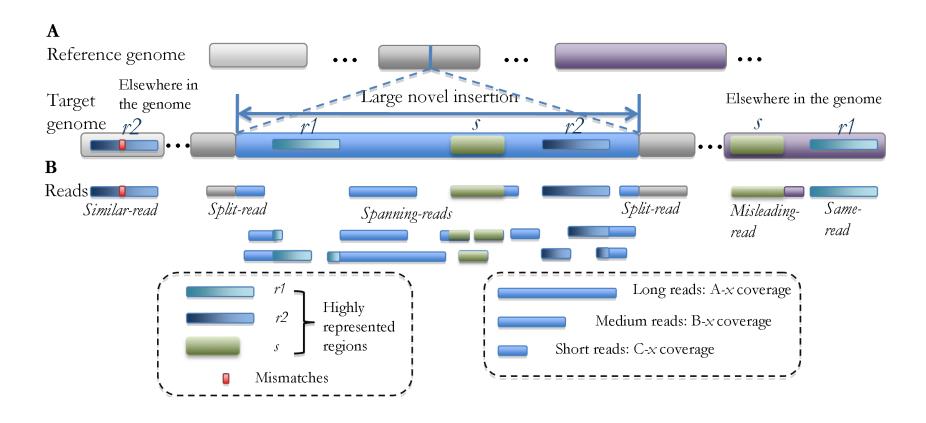

### Optimal integration of sequencing technologies: Need Efficient Simulation

Different combinations of technologies (i.e. read lengths) very expensive to actually test. Also computationally expensive to simulate.

(Each round of whole-genome assembly takes >100 CPU hrs; thus, simulation exploring 1K possibilities takes 100K CPU hr)

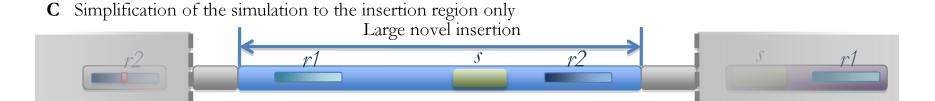

### Optimal integration of sequencing technologies: Efficient Simulation Toolbox using Mappability Maps

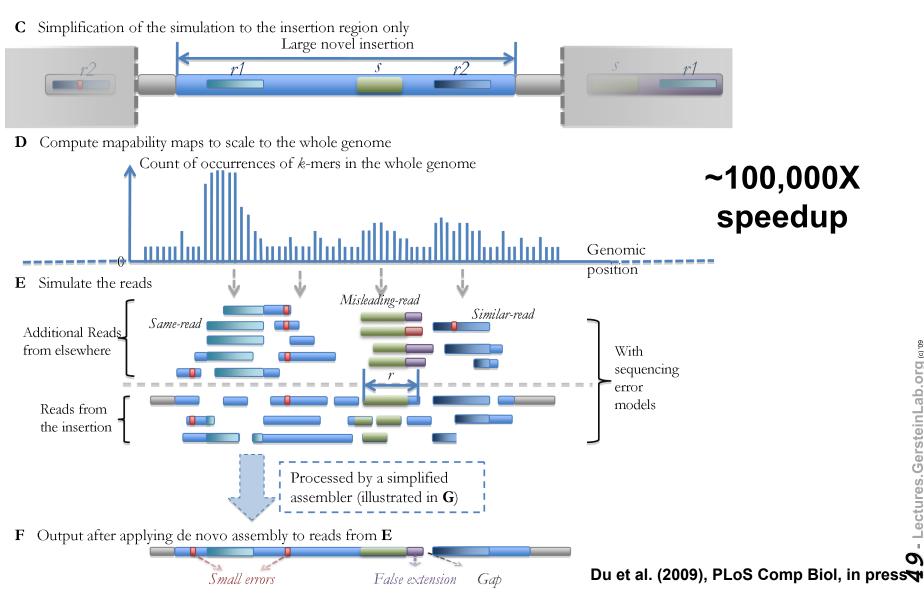

### Optimal integration of sequencing technologies: Efficient Simulation using A Simplified Assembler

**G** Iterative contig elongation with the best supported extension

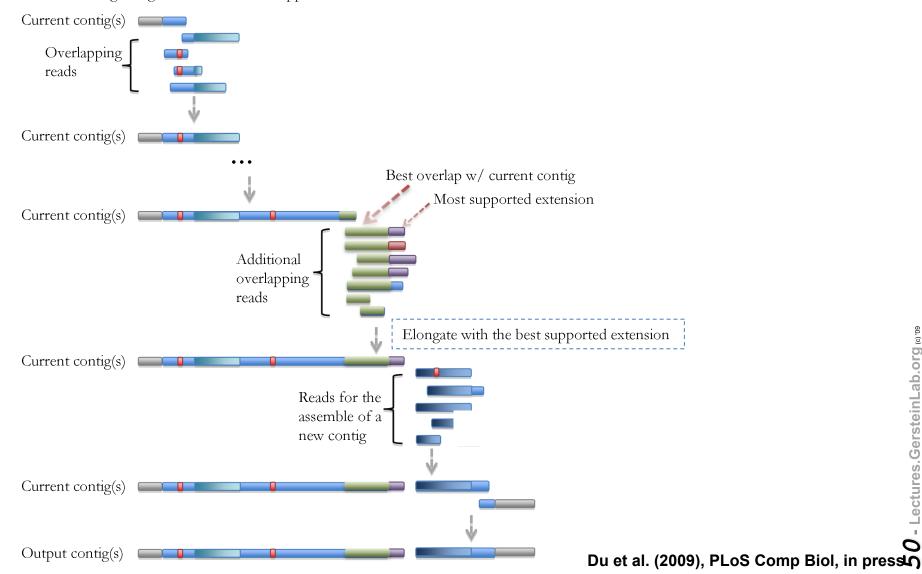

## Optimal integration of sequencing technologies: <u>Simulation shows power of PEs</u>

Simulation results w/ shotgun & paired-end reads on the same ~10Kb insertion

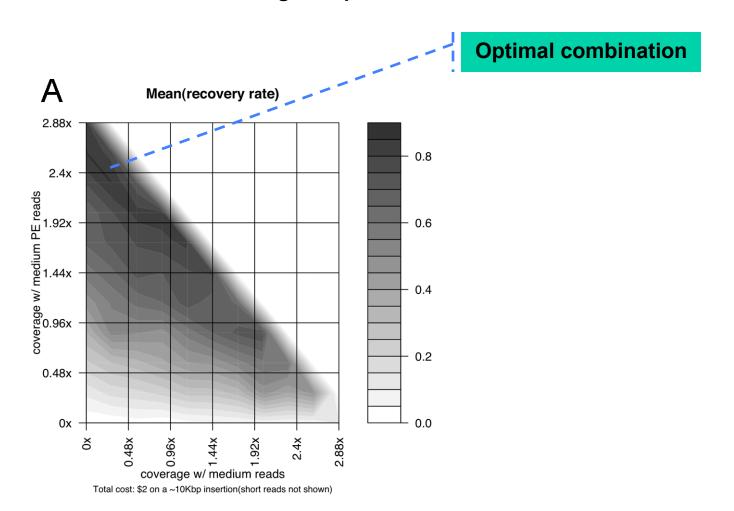

### Optimal integration of sequencing technologies: Simulation shows combination better than single technology

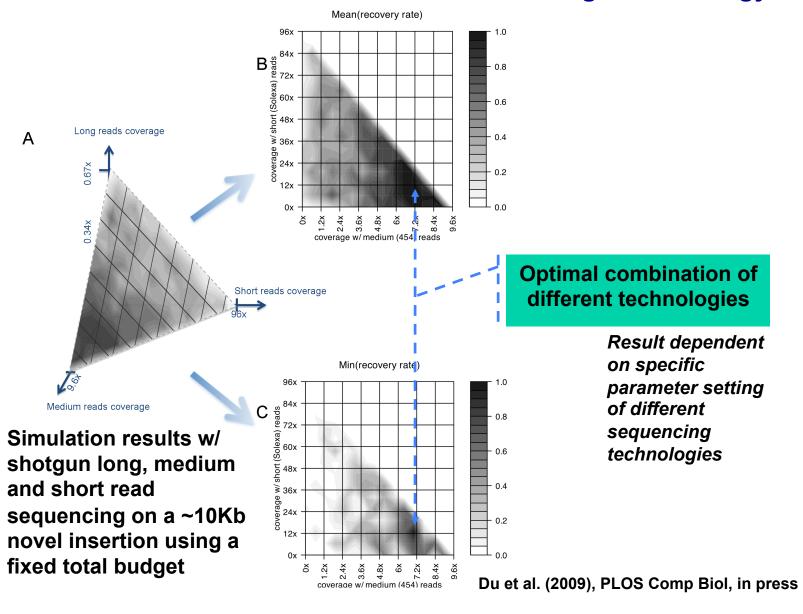

- Lectures. Gerstein Lab. org (6)79

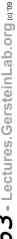

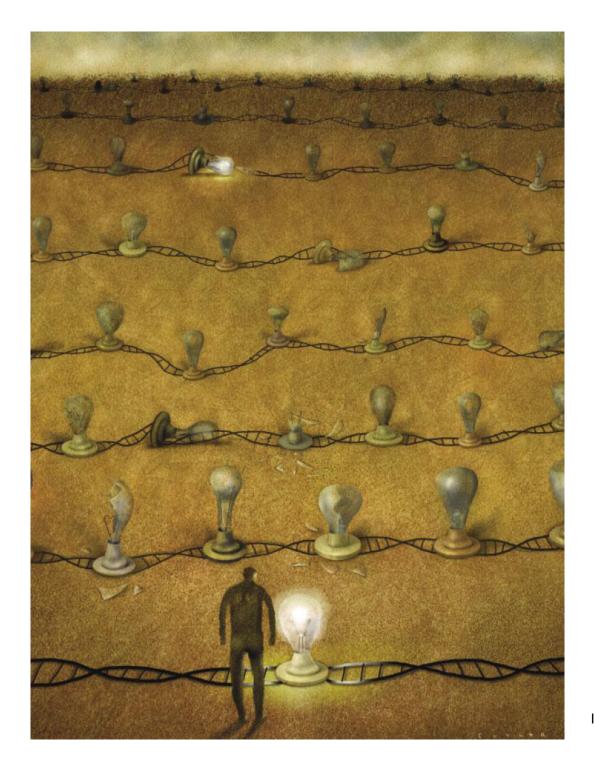

### **Formal Annotation based** on Comparative **Genomics: Pseudogenes**

# - Lectures. Gerstein Lab. org

## Pseudogenes are among the most interesting intergenic elements

- Formal Properties of Pseudogenes (ΨG)
  - ♦ Inheritable
  - ♦ Homologous to a functioning element
  - - No selection pressure so free to accumulate mutations
      - Frameshifts & stops
      - Small Indels
      - Inserted repeats (LINE/Alu)
    - What does this mean? no transcription, no translation?...

## Identifiable Features of a Pseudogene (ψRPL21)

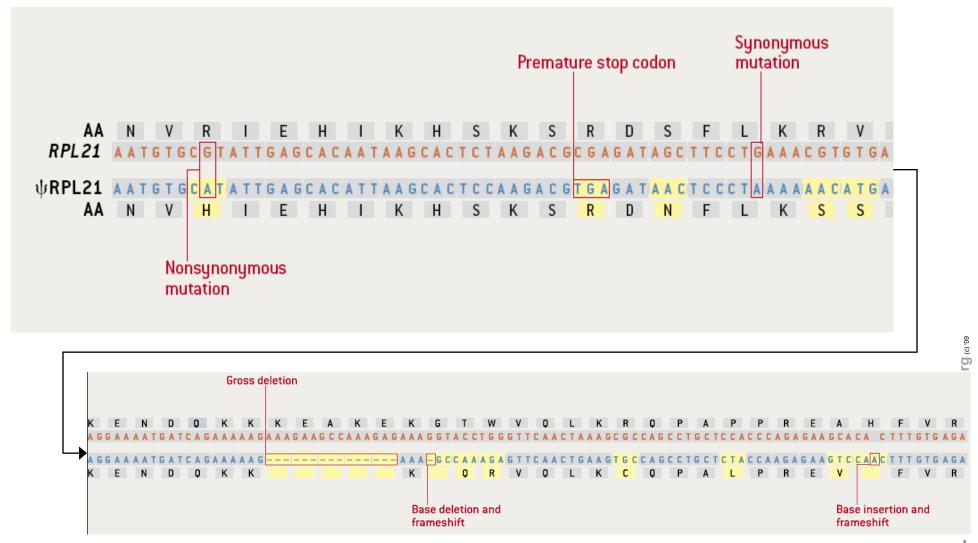

# Two Major Genomic Remodeling Processes Give Rise to Distinct Types of Pseudogenes

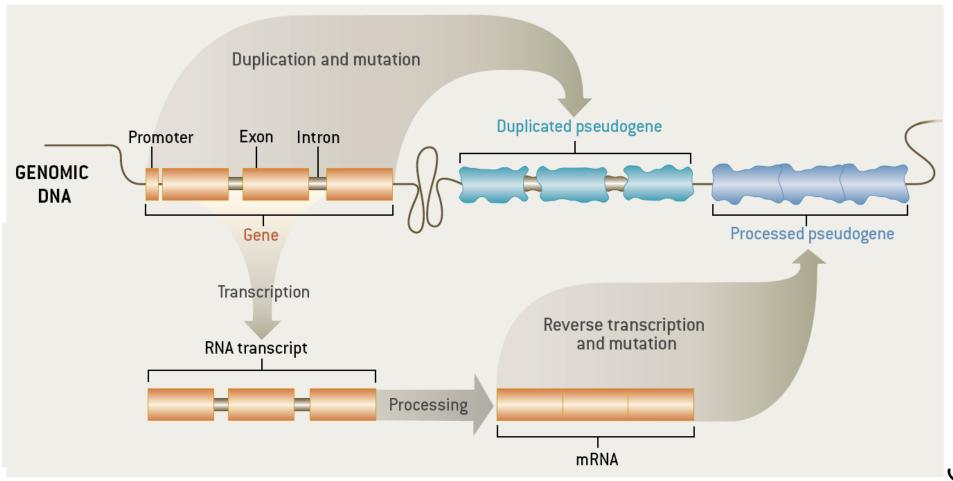

5

# Distribution of Human Pseudogenes (for RPL21) across the chromosomes

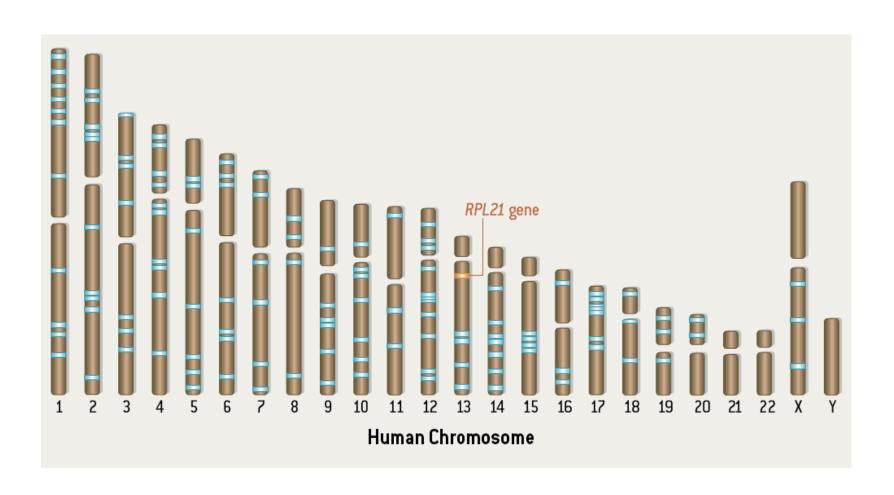

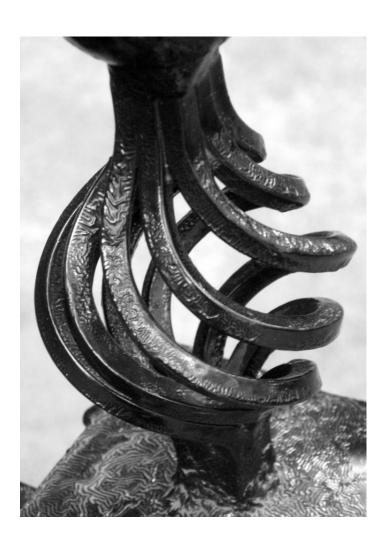

# Pseudogene Tools: Assignment Pipeline & DB

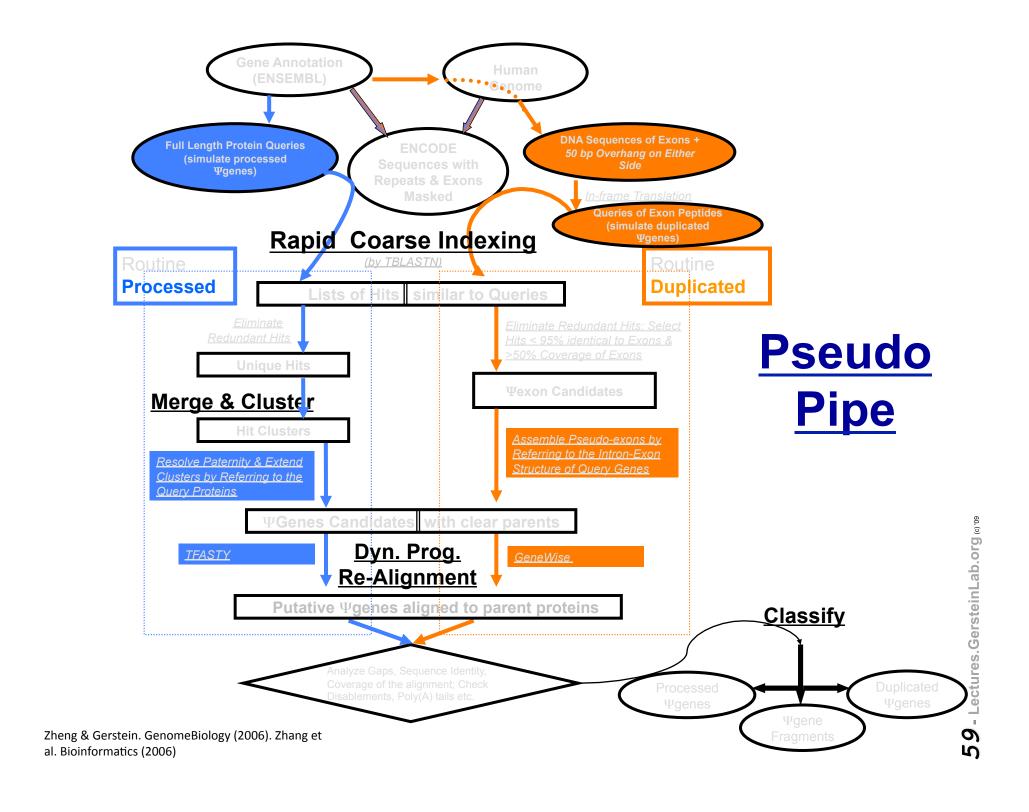

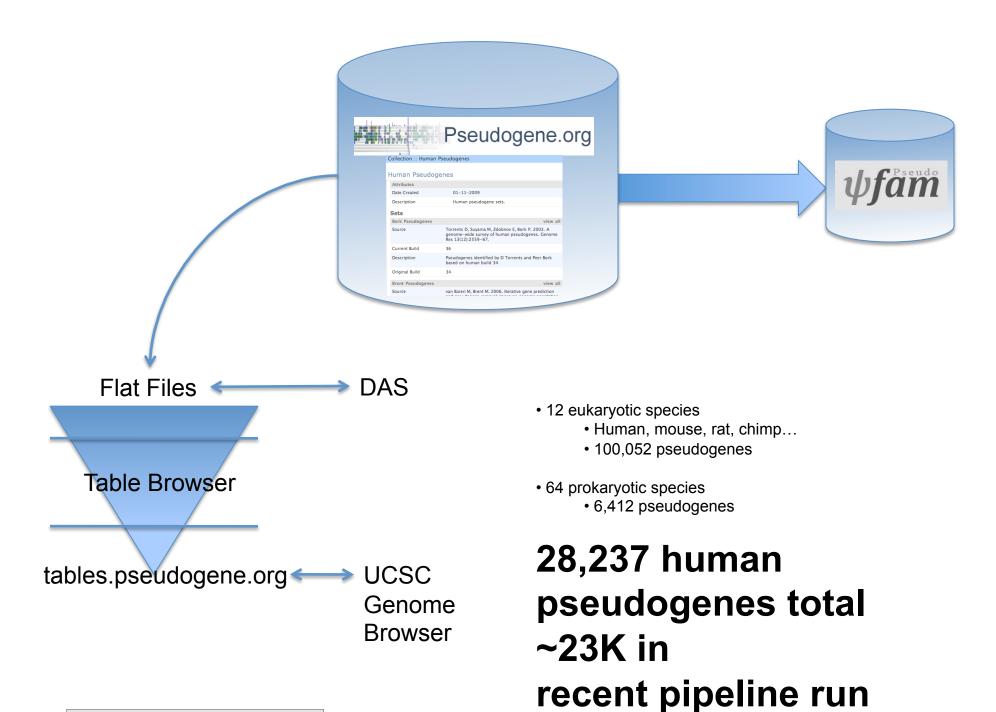

[Lam et al., NAR DB Issue ('09)]

• 13+ unique human sets

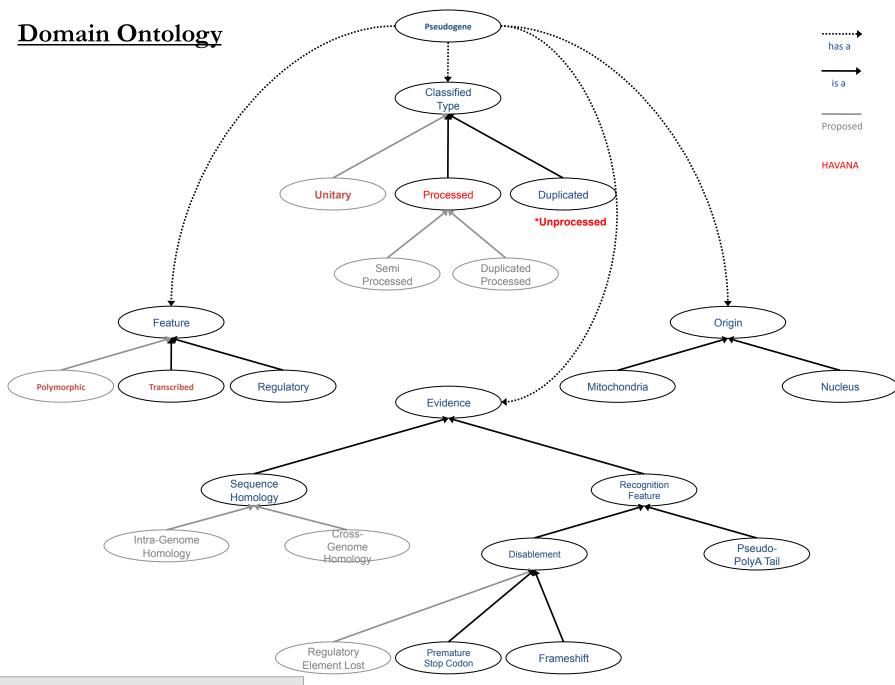

### Pseudofam Construction

#### • Data Generation

A Identify pseudogenes by proteins and map parent proteins to protein families

### Alignment

- Align pseudogene to parent
- ♦ Transfer alignment from Pfam
- Combine and adjust the alignments to build the pseudofam alignment

## 2. Map Protein family 4. Align Pseudogene family Pseudofam Pseudofam

1. Identify

### • Statistics

♦ Enrichment

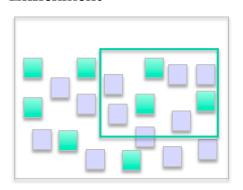

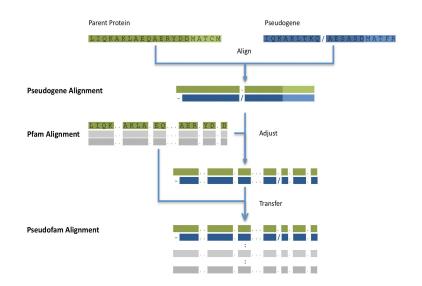

# - Lectures.GersteinLab.org

## Overall Flow: Pipeline Runs, Coherent Sets, Annotation, Transfer to Sanger

- Overall Approach
  - Overall Pipeline runs at Yale and UCSC, yielding raw pseudogenes
  - 2. Extraction of coherent subsets for further analysis and annotation
  - 3. Passing to Sanger for detailed manual analysis and curation
  - 4. Incorporation into final GENCODE annotation
  - 5. Pipeline modification

- Chronology of Sets
  - 1. Encode Pilot 1%
  - 2. Unitary pseudogenes (Hard)
  - 3. Ribosomal Protein pseudogenes
  - 4. Glycolytic Pseudogenes
  - 5. ....
- Totals (May '09)

  - ♦ Manually Annotated ~8K

### Specific Pseudogene Assignments

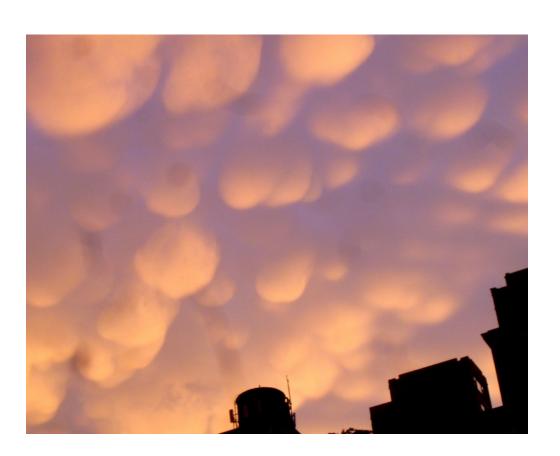

## Pseudogenes of glycolytic enzymes

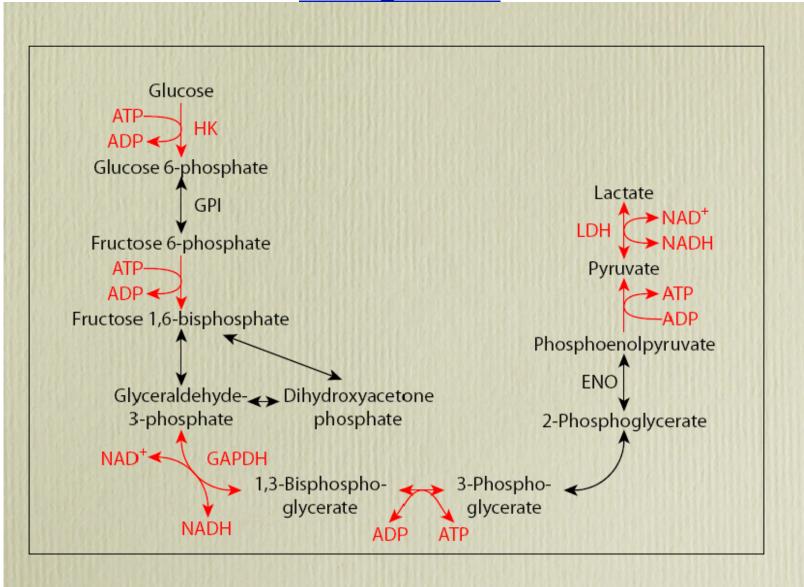

### Number of pseudogenes for each glycolytic enzyme

|       | Human | Chimp | Mouse  | Rat    | Chicken | Zebrafish | Puffe rfish | Fruitfly | Worm |
|-------|-------|-------|--------|--------|---------|-----------|-------------|----------|------|
| HK    | 1/0   | 1/2   | 0/1    | -      | 0/2     | -         | -           | -        | -    |
| GPI   | -     | -     | 1/0    | -      | -       | -         | -           | -        | -    |
| PFK   | -     | -     | -      | -      | -       | 0/1       | -           | -        | -    |
| ALDO  | 1/1   | 1/1   | 11/0   | 7/0    | 0/1     | -         | -           | -        | -    |
| TPI   | 3/0   | 2/1   | 6/1    | 3/1    | -       | -         | -           | -        | -    |
| GAPDH | 60/2  | 47/3  | 285/46 | 329/35 | 0/1     | -         | -           | -        | -    |
| PGK   | 1/1   | 1/2   | 2/0    | 12/0   | -       | -         | -           | -        | -    |
| PGM   | 12/0  | 13/1  | 9/0    | 3/0    | -       | -         | -           | -        | -    |
| ENO   | 1/0   | 1/2   | 12/1   | 36/3   | -       | -         | -           | -        | -    |
| PK    | 2/0   | 3/0   | 10/3   | 4/1    | -       | -         | -           | -        | -    |
| LDH   | 10/2  | 9/1   | 27/7   | 25/4   | -       | -         | -           | -        | -    |
| Total | 97    | 91    | 422    | 463    | 4       | 1         | 0           | 0        | 0    |

**Processed/Duplicated** 

### **Distribution of human GAPDH pseudogenes**

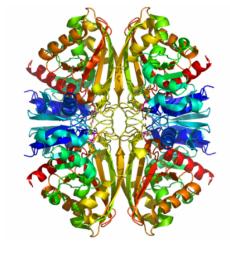

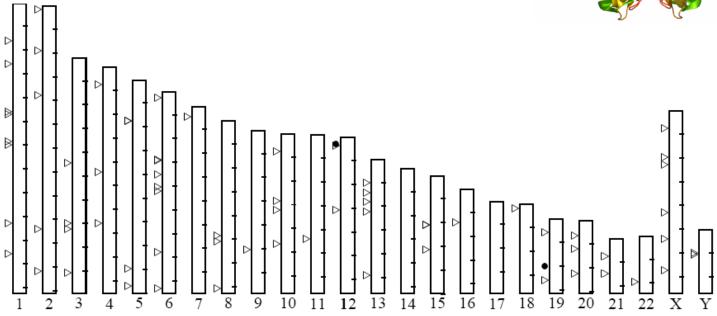

## Pseudogene abundance versus mRNA expression levels

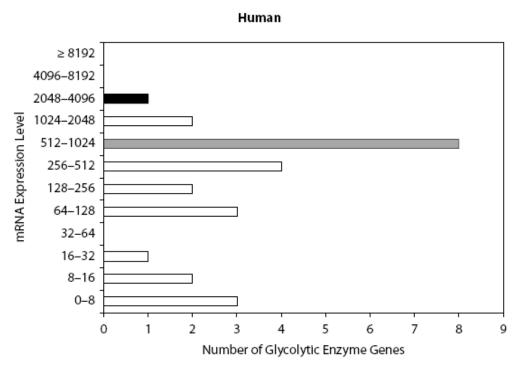

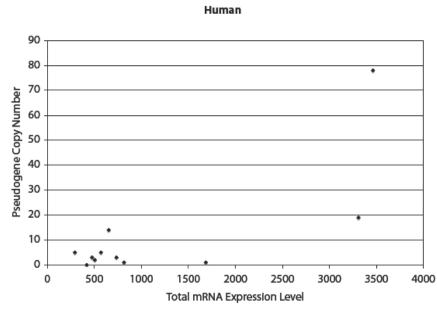

# - Lectures.GersteinLab.org @ 10

## Using Synteny to Identify syntenic glycolytic pgenes

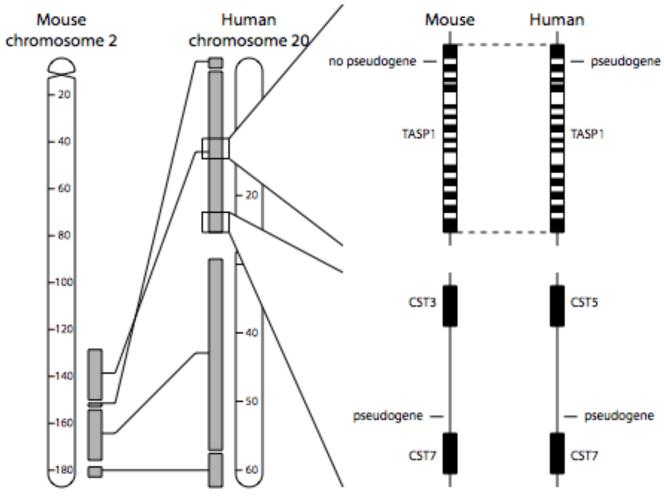

Synteny derived based on local gene orthology

## Syntenic proc GAPDH pseudogenes

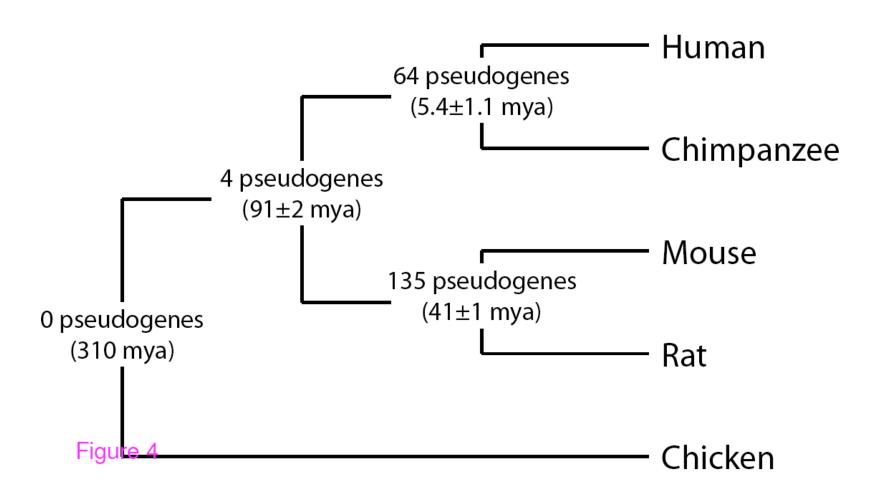

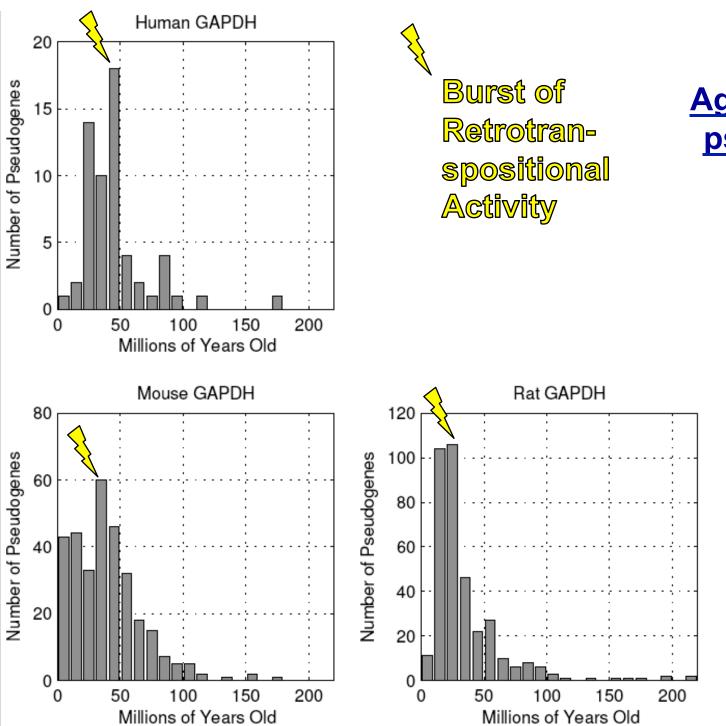

### Age of GAPDH pseudogenes

Age calculated based on Kimura-2 parameter model of nucleotide substitution

[Jong et al. BMC Genomics ('09, in press)]

# ENCODE Pilot Pseudogenes: Integration with Measures of Biochemical Activity

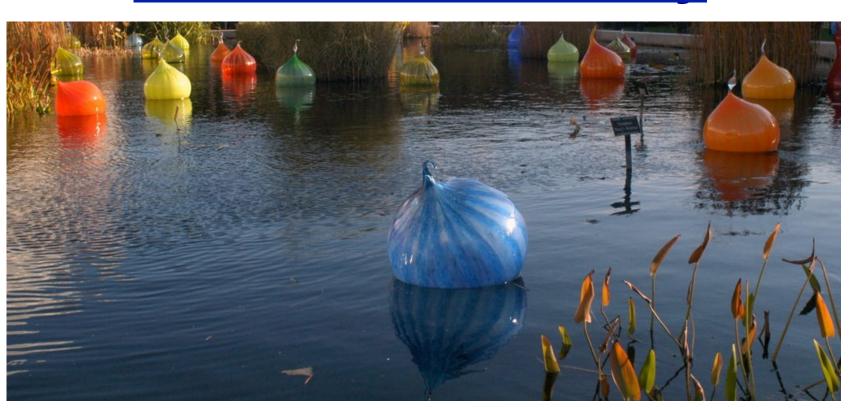

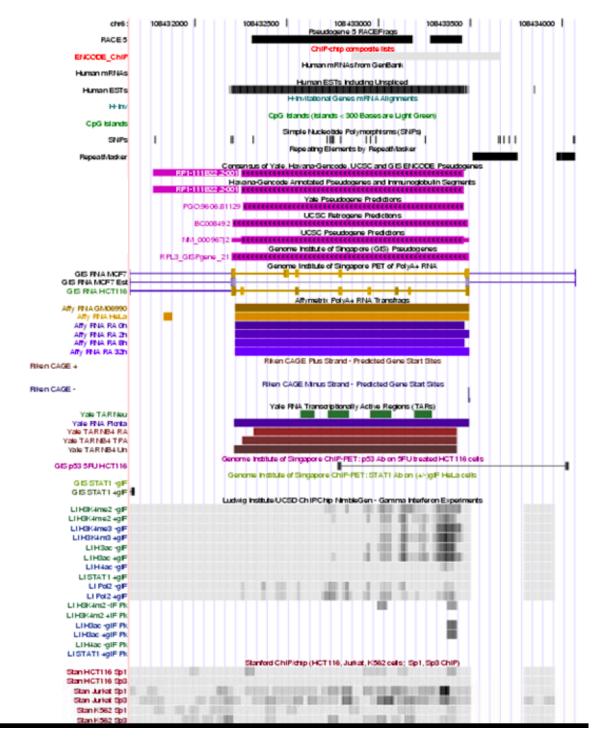

Composite ChIP hit

> Special ψG tracks in browser

> > diTAG

**CAGE** 

**TARs** 

ChIPchip Connecting
TARs (TxFrags)
in Integrative
fashion to
different types
of Annotation

- Single Ex. of
   Pseudogene
   Intersecting with
   Transcriptional
   and Regulatory
   Evidence
- Are integrated experiments comparable -- i.e. done on consistent cell lines, on same coordinate sys., &c.

ctures.GersteinLab.org

# - Lectures.GersteinLab.org

# Intersection of Pseudogenes with Transcriptional Evidence

|                    | TAR /<br>transfrag | CAGE | DiTag | RACEfrag  | EST /<br>mRNA |
|--------------------|--------------------|------|-------|-----------|---------------|
| TAR /<br>transfrag | 105 *              | 8    | 2     | 5         | 14            |
| CAGE               |                    | 8    | 1     | 0         | 1             |
| DiTag              |                    |      | 2     | 0         | 0             |
| RACEfrag           |                    |      |       | <u>14</u> | 5             |
| EST/<br>mRNA       |                    |      |       |           | 21            |
|                    |                    |      |       |           |               |

**Excluding TARs (due to cross-hyb issues)** 

Targeted RACE expts to 160 pseudogenes, gives 14

Total Evidence from Sequencing is 38 of 201 (with 5 having cryptic promotors)

### **Integrating Transcriptional Evidence with Gene Annotation and Sequence Constraints**

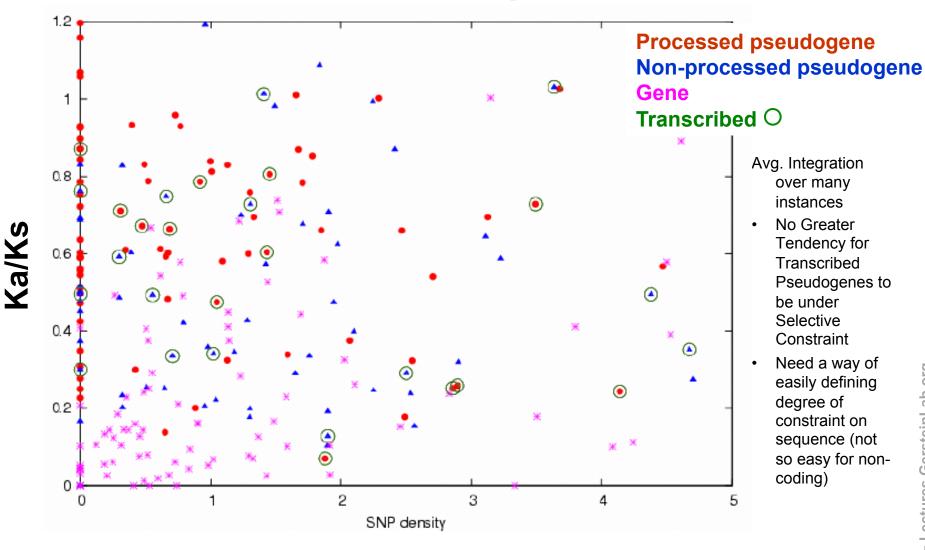

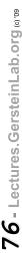

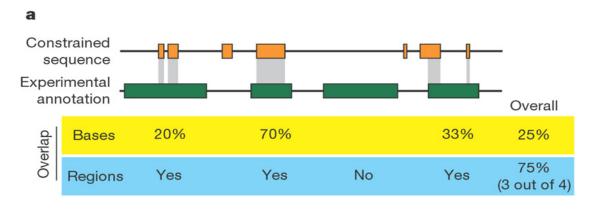

#### b 0.9 -Bases -raction of experimental annotation 0.7 overlapping constrained sequence 0.5 0.3 0.1 0.9 Regions 0.7 0.5 0.3 I I 0.1 RxFrags -5' UTRs 3' UTRs RFBRs DHSs FAIRE Un.TxFrags Pseudogenes RFBRs-SeqSp DNA/protein RNA transcription Open

[ENCODE Consortium, Nature 447, 2007]

chromatin

# Biochemically Active Regions Don't all Appear to be Under Constraint

- Integrating & averaging results over larger and larger sets
- Comparison of integrated quantities

# Grand Summary: Biochemical Activity vs. Sequence Constraints

Constrained sequence Experimental annotation

- Not all constrained sequence annotated in some fashion
- Exactly how things are defined in terms of overlap?
- "At the outset of the ENCODE Project, many believed that the broad collection of experimental data would nicely dovetail with the detailed evolutionary information derived from comparing multiple mammalian sequences to provide a neat 'dictionary' of conserved genomic elements, each with a growing annotation about their biochemical function(s). In one sense, this was achieved; the majority of constrained bases in the ENCODE regions are now associated with at least some experimentally-derived information about function. However, we have also encountered a remarkable excess of unconstrained experimentally-identified functional elements, and these cannot be dismissed for technical reasons. This is perhaps the biggest surprise of the pilot phase of the ENCODE Project, and suggests that we take a more 'neutral' view of many of the functions conferred by the genome."

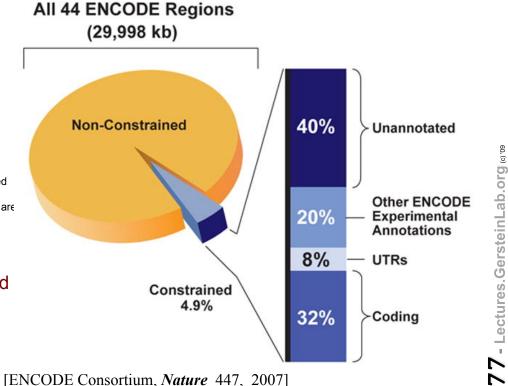

# Conclusion: The distinction between gene and non-gene is becoming less clearcut

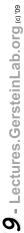

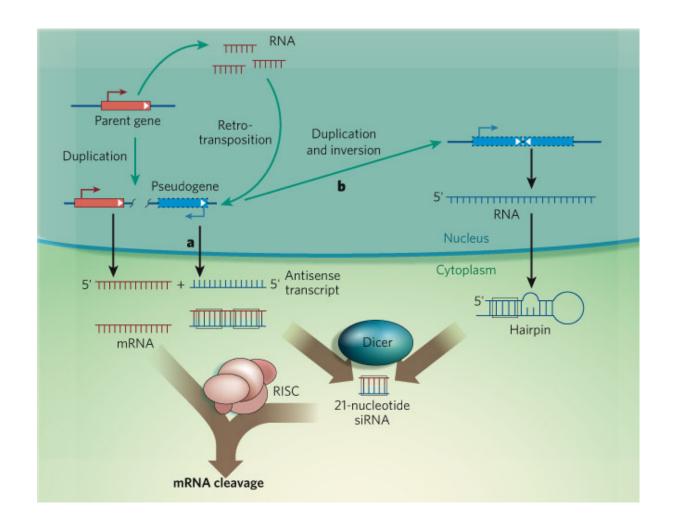

## What are Active **Pseudogenes** Doing?

## **Potential for** Gene Regulation via endo-siRNA

#### Recent Discoveries in Mouse & Fly

Czech, B. et al. Nature 453, 798-802 (2008). Ghildiyal, M. et al. Science 320, 1077–1081 (2008). Kawamura, Y. et al. Nature 453, 793-797 (2008). Okamura, K. et al. Nature 453, 803-806 (2008). Tam, O. H. et al. Nature 453, 534-538 (2008). Watanabe, T. et al. Nature 453, 539-543 (2008).

# Genes & Pseudogenes

(a) Functional Gene Ambiguous Cases (b) Dead Pseudogene

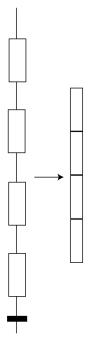

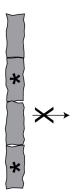

## Genes or Pseudogenes?

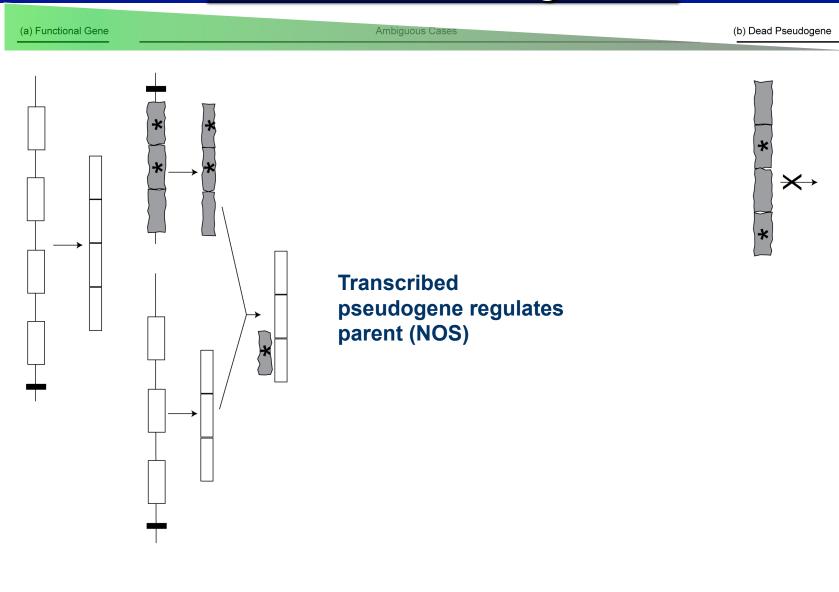

## Genes or Pseudogenes?

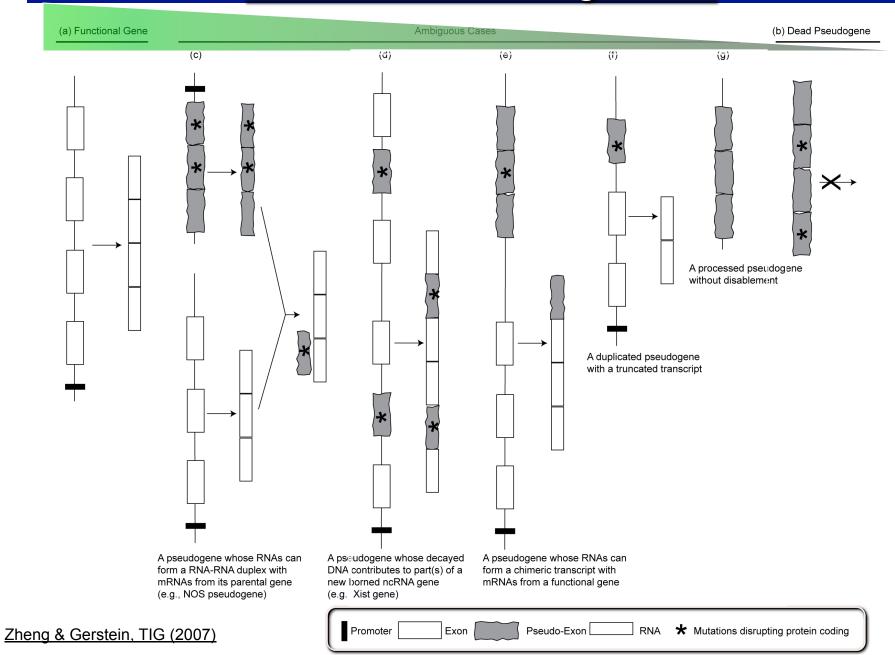

# **Summary:**

### **Looking Back Over the Talk**

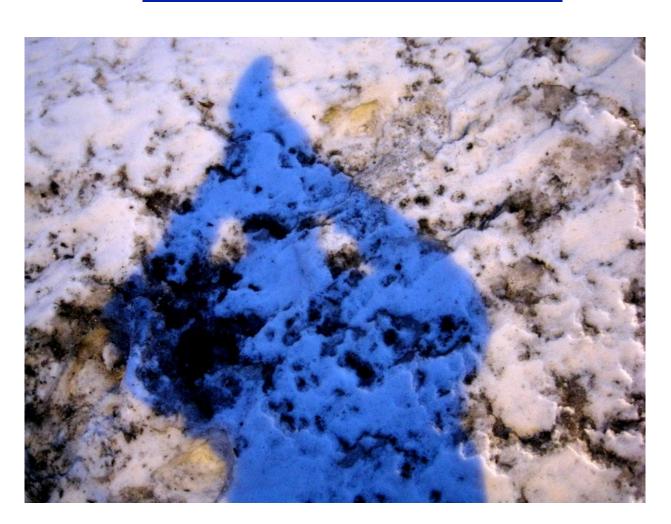

# - Lectures.GersteinLab.org

# Overview of the Process of Intergenic Annotation

#### Basic Inputs

- Doing large-scale similarity comparison, looking for repeated or deleted regions
- Determining experimental signals for activity (e.g. transcription) across each base of genome

#### Results of Analyzing Similarity Comparison

- A. Finding repeated or deleted blocks
  - 1. As a function of similarity (age)
  - 2. vs. other organisms or vs. human reference
  - Big and small blocks (duplicated regions and retrotransposed repeats)

- Results of Processing Raw Expt. Signals
  - Signal Processing: removing artifacts, normalizing, window averaging
  - a. Segmenting signal into larger "hits"
  - b. Clustering together active regions into even larger features at different length scales and classifying them
  - c. Integrating Annotations, Building networks and beyond....

# **Outline**

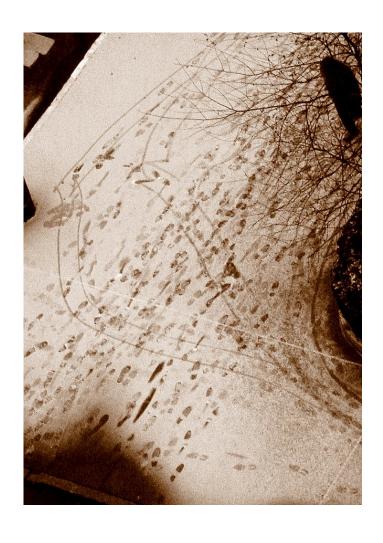

- Regulatory Sites
  - a. ChipSeq signal processing to call puncate "hits"
  - b. Clustering of hits into broader blocks and annotating them
- Variable Blocks in Genome (CNVs,SDs)
  - A/a. Calling them with various signal processing approaches
- Pseudogenes
  - A. Pattern-match tools for calling them
  - A. Focus on one group of pseudogenes
  - c. Integrating them with annotations of transcription and regulation
- Future of Annotation
  - ♦ What is a "gene" post encode?

# Segmenting the Raw "Signal" from Next-generation Sequencing into Usable Annotation Blocks

#### PeakSeq

- ♦ Scoring chip-seq expt relative to input control
- Simulating chip-seq expt anticipates & allows correction for non-uniformity

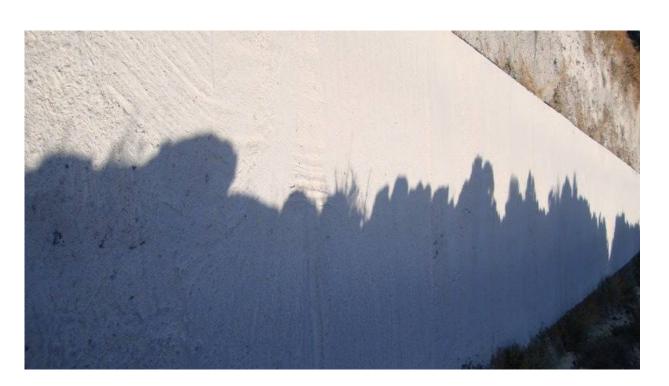

# First-Pass Annotation Clustering and Characterizing Novel Transcribed Regions and Groups of Binding Sites

- Deserts and Forests of Binding Activity
  - ♦ on ~50kb scale
  - Siplot gives broad separation of seq. specific and non-specific factors and associated genomic bins

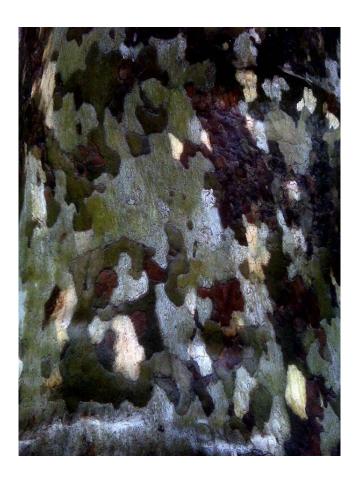

### Signal Processing #2: Identifying Structural Variants in Human Population

- BreakPtr
  - Model-based segmentation using bivariate HMM
- MSB
  - Mean-shift segmentation approach following grad. of PDF
  - Equally applied to aCGH and depth of coverage of short reads

- PEMer
  - Detecting Variants from discordantly placed pairedends
  - Simulation to paramaterize statistical model
- ReSeqSim
  - Efficiently simulating assembly of a representative variant
  - Shows that best reconstruction has a combination of long, med. and short reads

## Integrative Annotation of Pseudogenes in Relation to Conservation, Transcription, and **Duplication** Glycolytic pseudogenes ♦ Great variation in number,

- Pseudogene Assignment Technology
  - ♦ Pipeline + DB
  - ♦ Ontology
  - ♦ Pseudofam analysis of Pseudogene Families, highlight outliers
- Annotation of Human Genome
  - ♦ Pipeline draft (20K) + Hybrid Approach

- with GAPDH the largest
- ♦ Synteny & dating shows most GAPDH ones are recent. resulting from retrotranspositional bursts
- Pseudogene Activity

**Annotating the Human Genome:** 

- ♦ >20% appear to be transcribed (38/201)
- ♦ No obvious selection on transcribed ones

# Consortia Acknowledgements

Adam Frankish, Robert Baertsch, M Diekhans, R Harte,
Philipp Kapranov, Alexandre Reymond,
Siew Woh Choo, Y Fu, Yontao Lu, France Denoeud,
Stylianos Antonarakis, Yijun Ruan, Chia-Lin Wei, Z Weng, Thomas
Gingeras, Roderic Guigo,

M Hurles, Tim Hubbard, Jennifer Harrow, J Affourtit, M Egholm

Sanger, UCSC, GIS, AFFX, 454, Geneva, IMIM, BU + SU

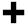

**ENCODE**, modENCODE, 1000 Genomes

# D Zheng Zhang

Y J Liu YK Lam J Du J Rozowsky J Korbel L Wang M Snyder S Weissman

P Kim S Balasubramanian E Khurana

G Fang

R Sasidharan

J Karro

G Euskirchen

J Chang

R Bjornson

N Carriero

X Mu

T Gibson

R Robilotto

Y Liu

D Greenbaum

A Urban

T Royce

P Cayting

R Auerbach

E Khurana

**A** Abyzov

J Wu

Zhaolei Zhang

#### Yale Acknowledgements

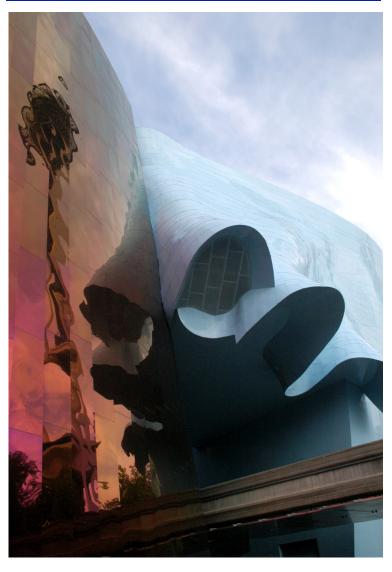

GenomeTECH.gersteinlab.org Pseudogene.org

# More Information on this Talk

**TITLE**: Human Genome Annotation

**SUBJECT**: GenomeTechAnnote

#### **DESCRIPTION:**

The ninth international conference for the Critical Assessment of Massive Data Analysis (CAMDA 2009), 2009.10.05, 10:00-10:50; [I:CAMDA] (Long GenomeTechAnnote talk, building on [I:UCSC] with some subtractions and a first time addition gapdh-pgenes\* .)

(Works equally well on mac or PC. Paper references in the talk were mostly from Papers.GersteinLab.org. The above topic list can be easily cross-referenced against this website. Each topic abbrev, which is starred is actually a papers "ID" on the site. For instance, the topic pubnet\* can be looked up at http://papers.gersteinlab.org/papers/pubnet

**PERMISSIONS**: This Presentation is copyright Mark Gerstein, Yale University, 2008. Please read permissions statement at http://www.gersteinlab.org/misc/permissions.html . Feel free to use images in the talk with PROPER acknowledgement (via citation to relevant papers or link to gersteinlab.org).

**PHOTOS & IMAGES**. For thoughts on the source and permissions of many of the photos and clipped images in this presentation see http://streams.gerstein.info . In particular, many of the images have particular EXIF tags, such as **kwpotppt**, that can be easily queried from flickr, viz: http://www.flickr.com/photos/mbqmbq/taqs/kwpotppt.